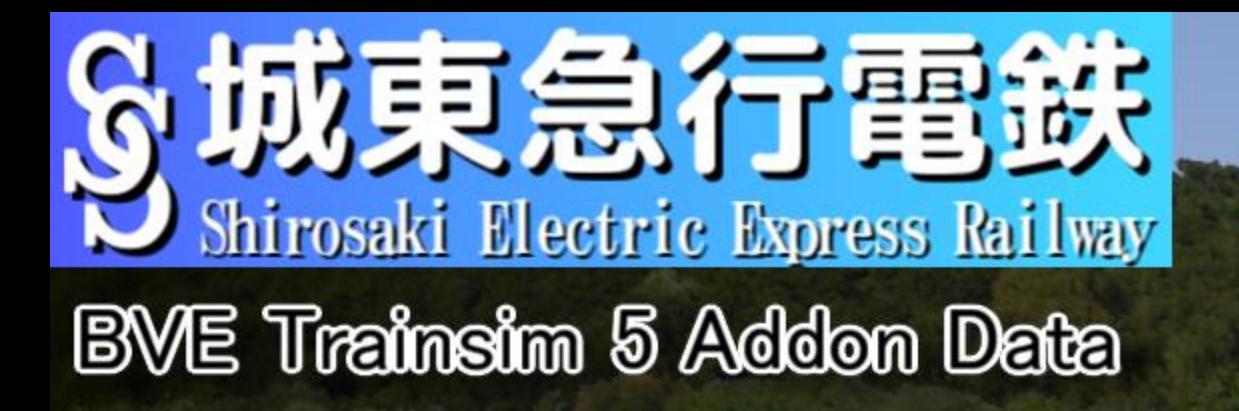

# Ver1.4<br>"Scenery modification"

# 取报赛距唐

### 0.Ver1.4での更新内容

#### Ver1.4 更新内容

・ ●新規ダイヤ3種類追加(自動放送未実装)

- VOICEROIDによる放送が流れない定義データを追加(デフォルトはOFF・シナリオファイルの変更が必要) (※当機能実装に伴い、ファイル構成を大幅に変更しております。 1.4へのアップデートの際は、必ず既存のファイルを全て消去してから導入してください!!)
- ●種別選別装置·進路表示器·ORP標識を自作のものに置き換え
- ●主に国東鉄道区間において、線形の一部変更の実施
- (勾配を新規追加、一部曲線の曲率変更を実施・一箇所を除き制限速度/ダイヤの変更はありません)
- **●主に国東鉄道区間において、風景の調整・変更を実施**
- ●DrawDistance構文の調整(地下区間での描画距離を変更)
- ●一部未使用オブジェクトの定義整理を実施
- ●[815K]夢川台駅の発車処理を変更
- (※NNN2C-ATS/既知の不具合:夢川台に駅ジャンプをした場合、L45照査を踏むまで15km/h照査が解除されません)
- ●[4382K/メトロ総合]地下鉄線内の停止位置を変更(18m6両と一本化)
- ●[C-ATS]使用予定のない制限解除標識(10両用)を削除
- ●[C-ATS]keisei.dllの更新に対応· jus様制作都営5300形用定義を追加
- ●[C-ATS]他列車音声を大幅に追加
- ●[ATS-SnP]地下鉄線内の最高速度照査速度を+5km/h(85km/h・95km/h)に変更
- ●[ATS-SnP]注意信号の照査速度を45km/h→55km/hに変更

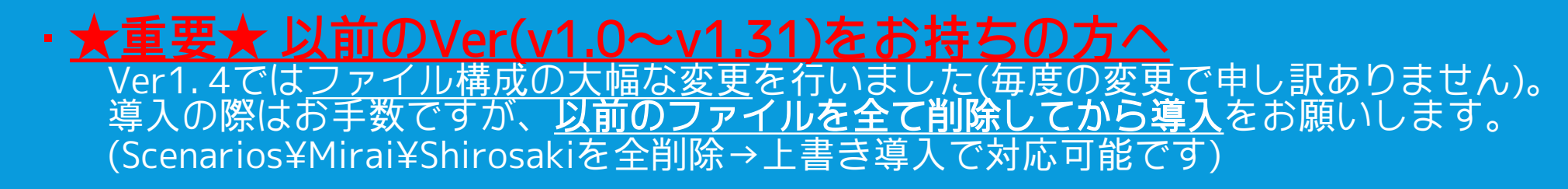

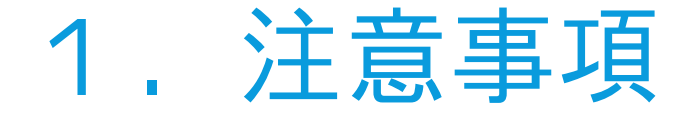

- ・当アドオンはBVE Trainsim 5.8(6)専用アドオンです。 予め公式サイトから最新版のダウンロード・インストールをお願いします。 (※BVE5.7など、古いバージョンのBVE5では動作しませんのでご了承ください。) (※導入されているバージョンの確認方法[は作者のブログに記載さ](https://mirais-station.hatenablog.com/entry/2021/03/04/183000)れてますので併せて御覧ください)
- 当アドオンは架空路線(フィクション)です。 実在の地名・鉄道会社とは一切の関係はありません。
- 当アドオンを使用したことによる不利益等に関して、作者は一切の責任を負いかねます。
- ・当アドオン内のデータは、**許可なく改変・二次使用・再配布は禁止**とします。 借用物も多く含まれている為、使用したい物がある場合は必ずお問い合わせ下さい。 (※必ず許可を出すとは限りません。使用したいデータ・用途等を明確にした上でお問い合わせをお願いします。)
- 当アドオン内のデータを参照する形での公開も禁止します。
- 保安装置パッチなどの追加アドオンを制作したい場合、必ず作者までお問い合わせ下さい。 (作者が中身を把握したいのと、世界観の食い違いを防止するためになります。)

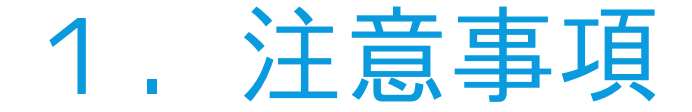

#### 動画公開・配信時の注意 当アドオンを使用したプレイ動画を公開する・プレイ動画を配信をする場合、 下記の行為は禁止とします。 ★最高速度・制限速度を大幅に逸脱して運転する(所謂暴走運転)行為 ★シナリオ関連ファイルに改変を行った状態で運転する行為(※車両指定を除く) ★路線及び車両作者の意図と異なる運転や挙動をする行為 大動画の収益化(借用物が多数含まれる為です。ご了承下さい。また動画以外での収益化も同様に禁止とします) ★他製作者様等並びに当作品を比較・ 批 判 する内容の動画 上記行為に違反する動画が見受けられた場合、削除依頼等の対応を取らさせて頂く場合が あります。常識の範囲内でのご利用をお願いします。 (※堅い話になりましたが、プレイ動画の公開自体は大歓迎です!)

 当アドオンを学校の文化祭やオフ会・イベント等で展示利用する場合、 下記の条件を遵守してください。 **●いかなる場合も金銭の授受につながる行為は禁止**します。 ●展示利用を行う場合、展示日の一ヶ月前までに必ず作者(Mirai)まで連絡をお願いします。 内容を確認し、利用可否を後日連絡させて頂きます。(一ヶ月前を切っていても柔軟に対応しますが、お断りする場合があります。) ●利用にあたり、必ず路線作者及び車両作者を分かりやすい場所に明記してください。 利用者が作者を誤認するような行為はお止め下さい。 ●プレイの際における禁止事項は、上記「動画公開・配信時の注意」を適用します。

#### 2.はじめに

ダウンロード頂きありがとうございます。 本アドオンデータは、架空の城東(しろさき)地区にて営業を行っている 架空路線「城東(しろさき)急行電鉄」のデータとなっております。

今回のデータは、私MiraiがBVE5での技術向上を兼ねて制作した、いわゆる 「試験線」の分類に入ります。 公開にあたり、試験線という響きが個人的に好きではなかったので、 過去に「A列車で行こう9(以下A9)」にて展開していた同名の架空鉄道から 設定を転用することにしました。(※当時の動画は削除済) BVE化に際して、設定を大幅に変更している部分もあり、事実上A9作品を BVEにてリブートした形になっております。

実に10年以上ぶりとなる新規アドオン公開となりますが、お楽しみ いただければ幸いです。

※当アドオンデータは事実上の試験線ではありますが、<u>扱い上は架空鉄道とします。</u> BVEwikiなどに掲載する場合、<u>「試験路線」ではなく「架空路線」での掲載及び紹介</u>をお願いします。 また、リンクはデータページではなくTOPページにお願いします。

#### 3.必要動作環境

#### 以下の環境が必須になります。

▶BVE Trainsim 5.8本体が正常に動作するPC BVE Trainsim 5.8以前の本体(5.7以下)は動作対象外です。(一部ダイヤが正常に読み込めません!) 当アドオンデータを利用する際は、必ず5.8を導入するようお願いします。 ※64bitのATSプラグインを導入している車両データを使用する場合は、BVE6でのプレイも可能です。 非常に重い路線となっておりますが、BVE6を使用することでfpsの向上が見込めます。

▶樽モト様制作の汎用ストラクチャ「Nagoya\_Common」2021年08月09日版(以降)

「Scenarios」フォルダが右図のようになるように配置してください。 ※Nagoya\_Commonは各自でご用意下さい。 ※最新版以外を導入している場合、製作者の意図とは異なる 描画が発生する可能性があります。

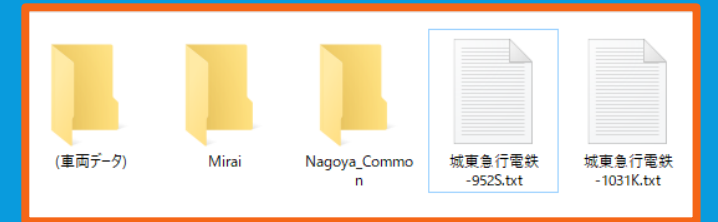

#### ▶対応する車両データ

- ・車両データは付属していません。必ず各自でご用意をお願いします。
- ・対応車両の詳しいデータは次項にて
- BVE5.8/6では、車両データの指定が無い(または車両データが読み込めない)場合、
- シナリオ選択画面にデータが表示されません!必ずプレイ前に車両の指定をお願いします!
- ▶2コア以上のCPU、メモリ8GB以上、ミドルクラス以上のGPU(※推奨) ※BVE側のソフトウェア仕様上、CPUはシングルコア性能が高いものを推奨

#### 4.対応車両

#### 車両は付属していません。

#### 当バージョン(v1.4)では、以下の要件を満たす車両が必要となります。

#### ● [メトロ総合PI対応ダイヤ]

「メトロ総合プラグイン」搭載車のうち、「CS-ATC」(必須)と「東急/東武/西武ATS(※いずれか一つ)」の両方を搭載した車両 (※松原線直通ダイヤ(1031K/4152/4382K/1681K/1851A)以外はCS-ATCのみで運転可能です)

#### ●[C-ATSPI対応ダイヤ]

「Unicorn式C-ATS」 「NNN2式C-ATS」のいずれかを搭載した車両 (各PIによりシナリオファイルが異なります。車両側のPIを確認の上、正しいシナリオファイルに車両指定を行って下さい) (車両ファイル及びプラグインは必ず最新版をご用意下さい。古いファイルの場合、PIの誤動作等に繋がる可能性があります) (NNN2式C-ATS(cats2.dll)は「ver.1.014(2020/02/01更新)」以降のものをご用意下さい。 これより前のバージョンの場合、**停P関連(FTx照査)の誤動作が発生します。** また、PIが原因による当事象への不具合問い合わせは、今後原則として返答致しませんのでご了承ください。)

#### ●[ATS-P(SnP)対応ダイヤ](主にJR東日本車両)

「メトロ総合PI」「JR用ATSPIパック(JR線車両Pack)」「汎用ATSPI」「BVE5用統合型PI」の いずれかを搭載している車両のうち、ATS-Pを搭載している車両(※内房線付属のE217系でも運転可能)

#### ●[ATS-P(SwP)対応ダイヤ](主にJR西日本車両) 「ATS-SW/P2PI」を搭載しているか、左記と互換性を持つPIを搭載した車両

上記要件を満たす車両の用意を行い、「城東急行電鉄-xxxxX[(保安装置)].txt」内の 「 Vehicle = 」項目に車両ファイルを指定してからBVE本体を起動してください。

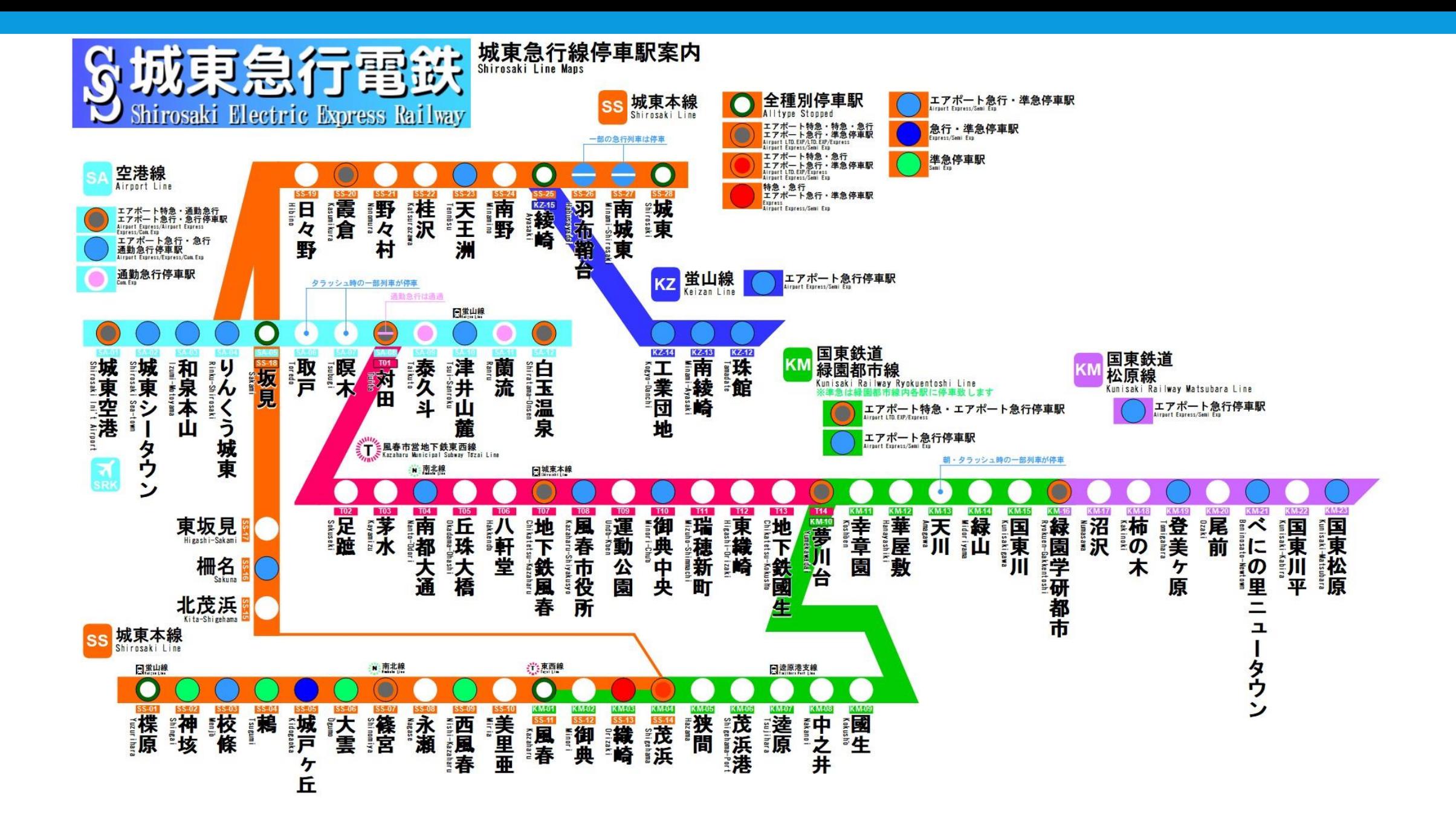

### Ver1.4 ダイヤ・運転区間一覧

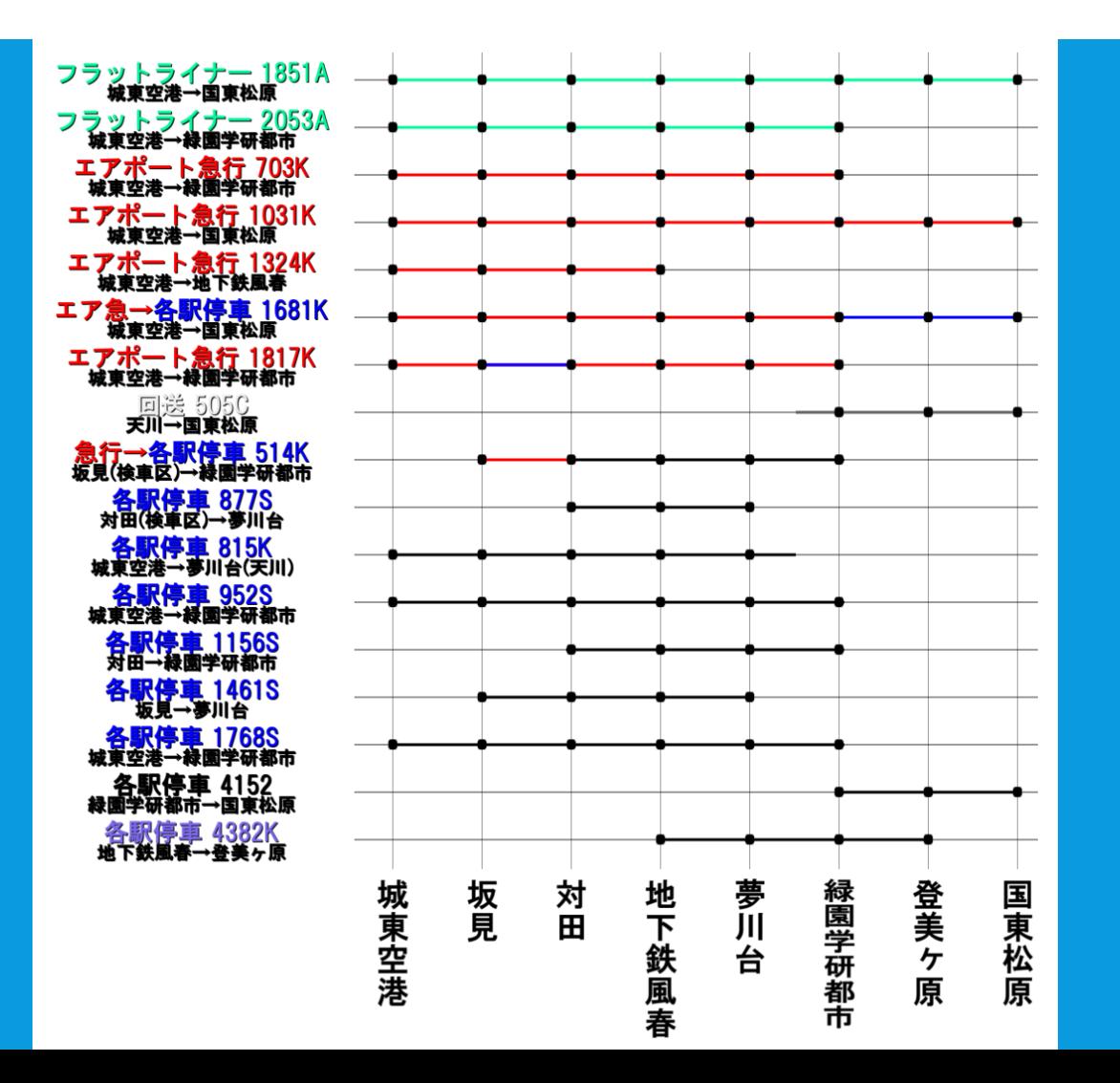

# 5.当アドオンの特徴

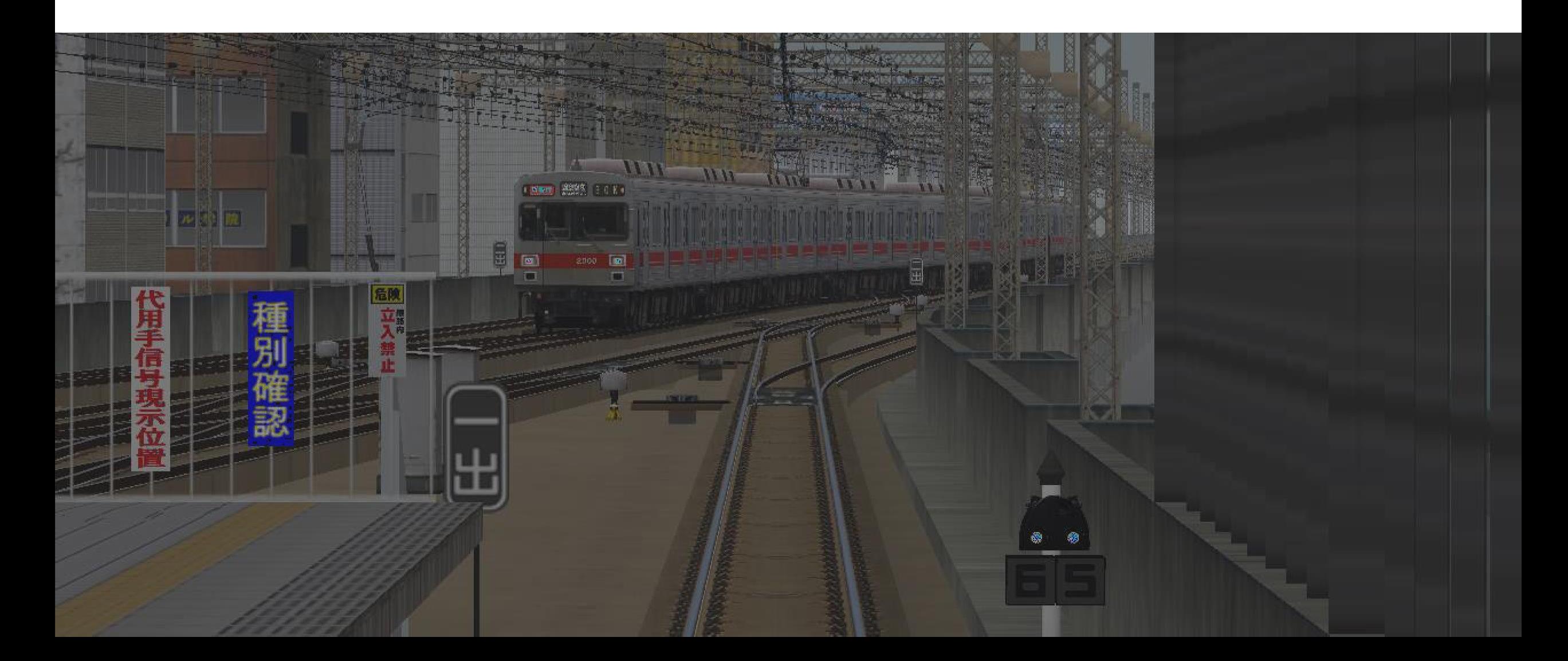

#### ★4つの路線、多彩な 沿線風景で運転に変化を

#### 各セクション(路線)毎に 建物の特色が変化。

都会から地下鉄、住宅地を抜け 最後は田園地帯を駆け抜ける 路線となっています。

左上:風春市営地下鉄東西線(南都大通) 左下:城東急行空港線(坂見) 右上:国東鉄道松原線(国東川平~国東松原) 右下:国東鉄道緑園都市線(天川)

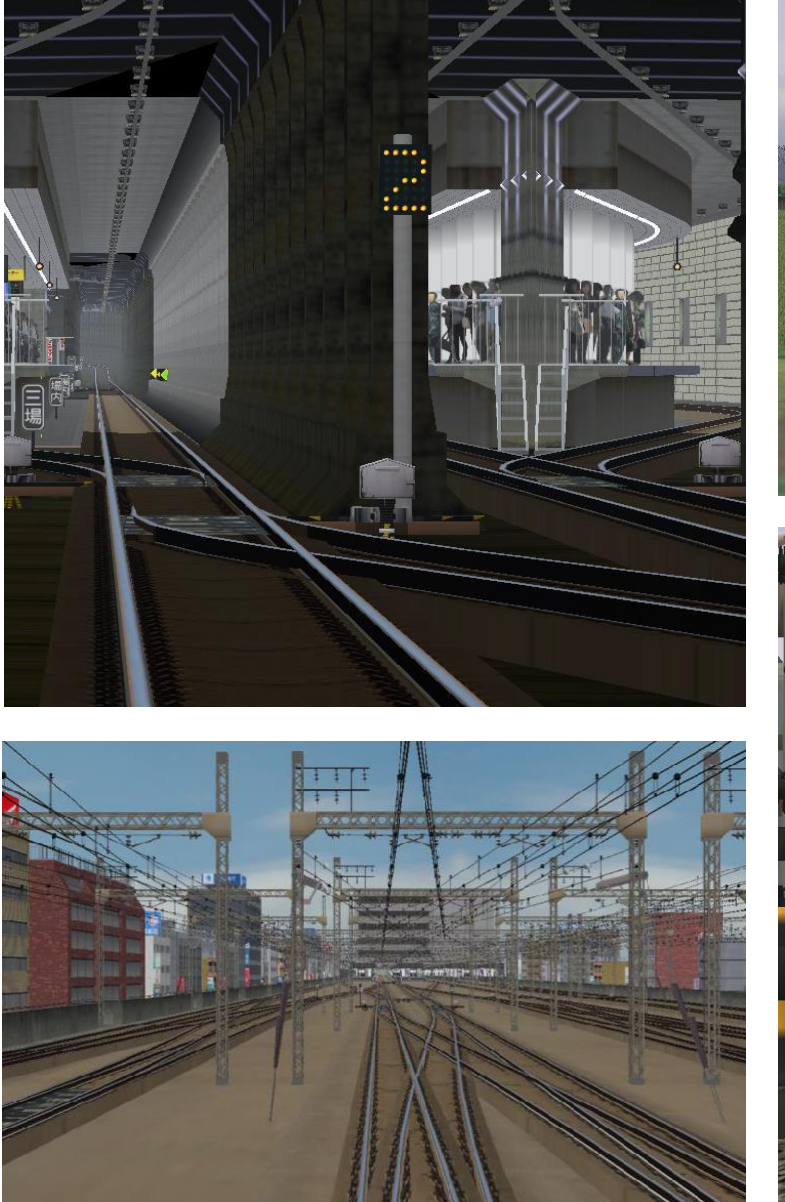

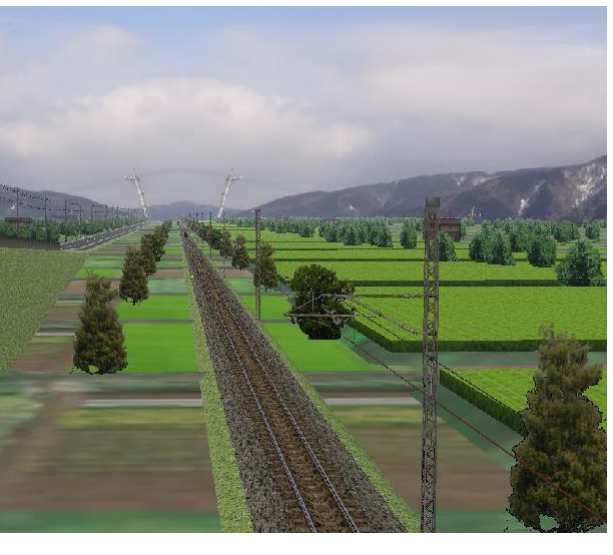

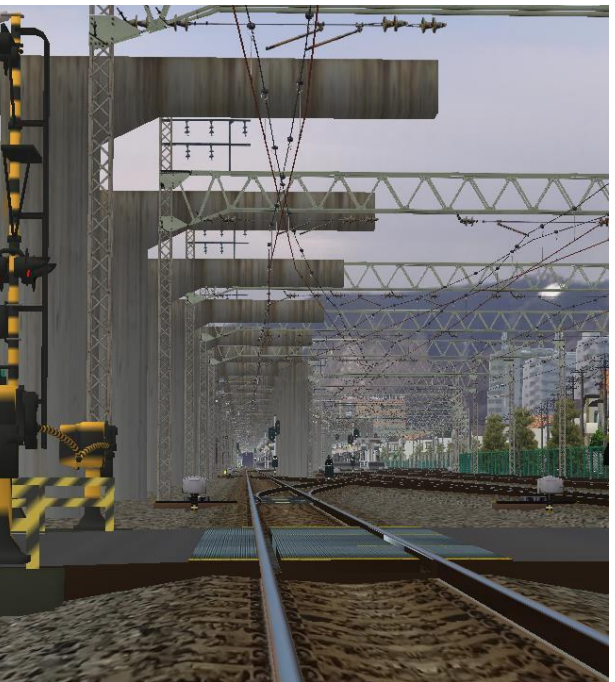

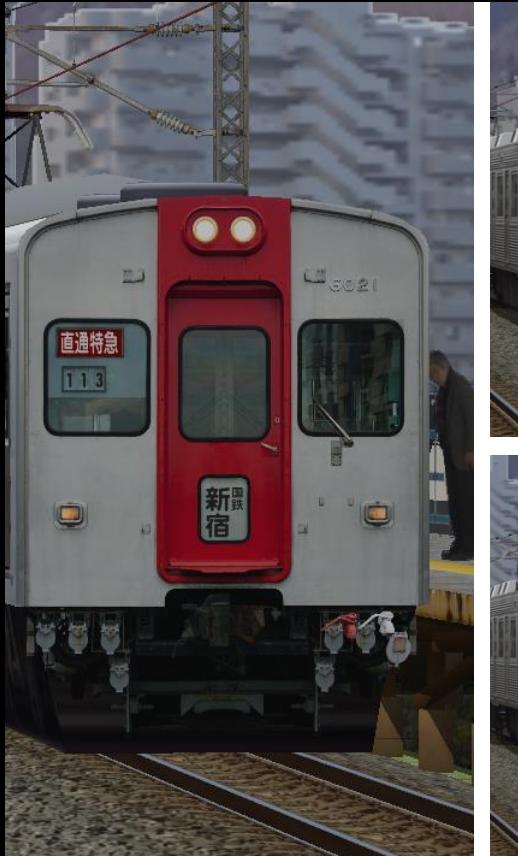

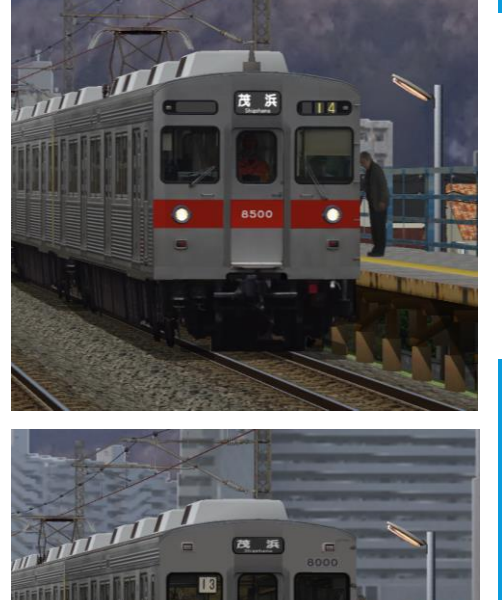

# ★色とりどりな対向列車

Nagoya Commonやフリーストラクチャを用い、 色とりどりな対向列車が多数出現。 乱数によりロードごとに車両が入れ替わり、 何が来るかな?という楽しみが増えます。 一部の車両には加減速音・走行音も搭載。

#### ※走行音搭載車両

東急2000系・東急9000系・東急1000系 東急8000系・東急8500系・東急5000系列※ 東京メトロ7000系・08系・都営5500形・京成3000形 京急1000形・2100形(シーメンスGTO)

※5080系は暫定的に5000系と同じ音になります(本来は異なる)

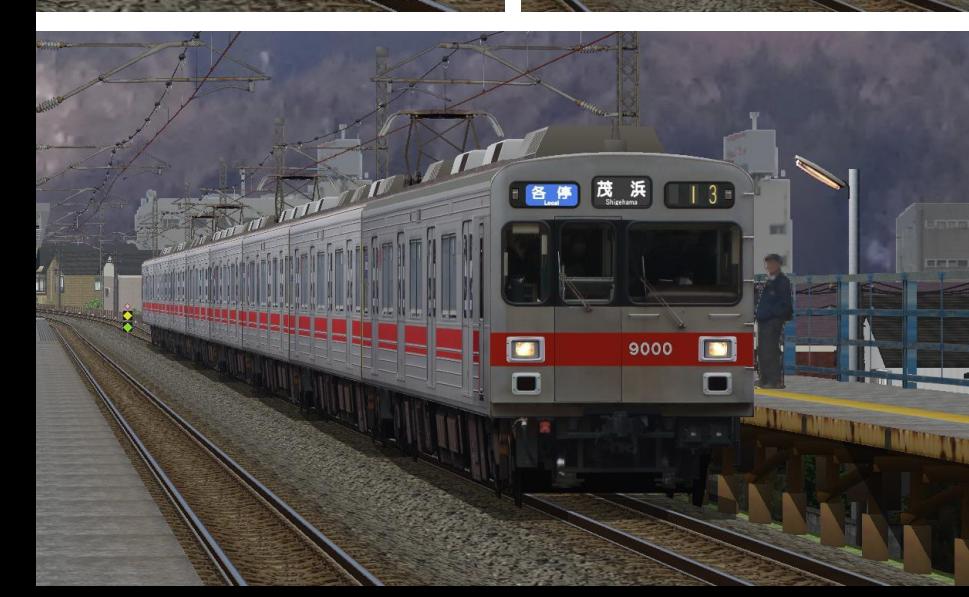

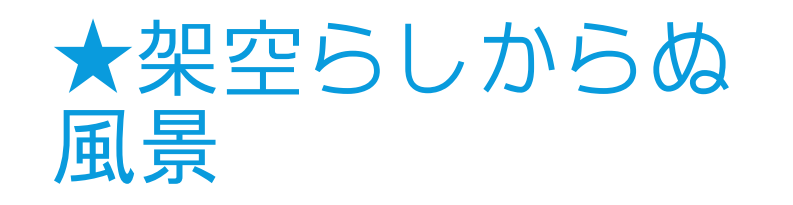

#### 汎用ストラクチャをフル活用し、 違和感が少ない風景づくりを 極力心がけました。

架空路線とは思えない臨場感を 感じながらプレイする事が できます。

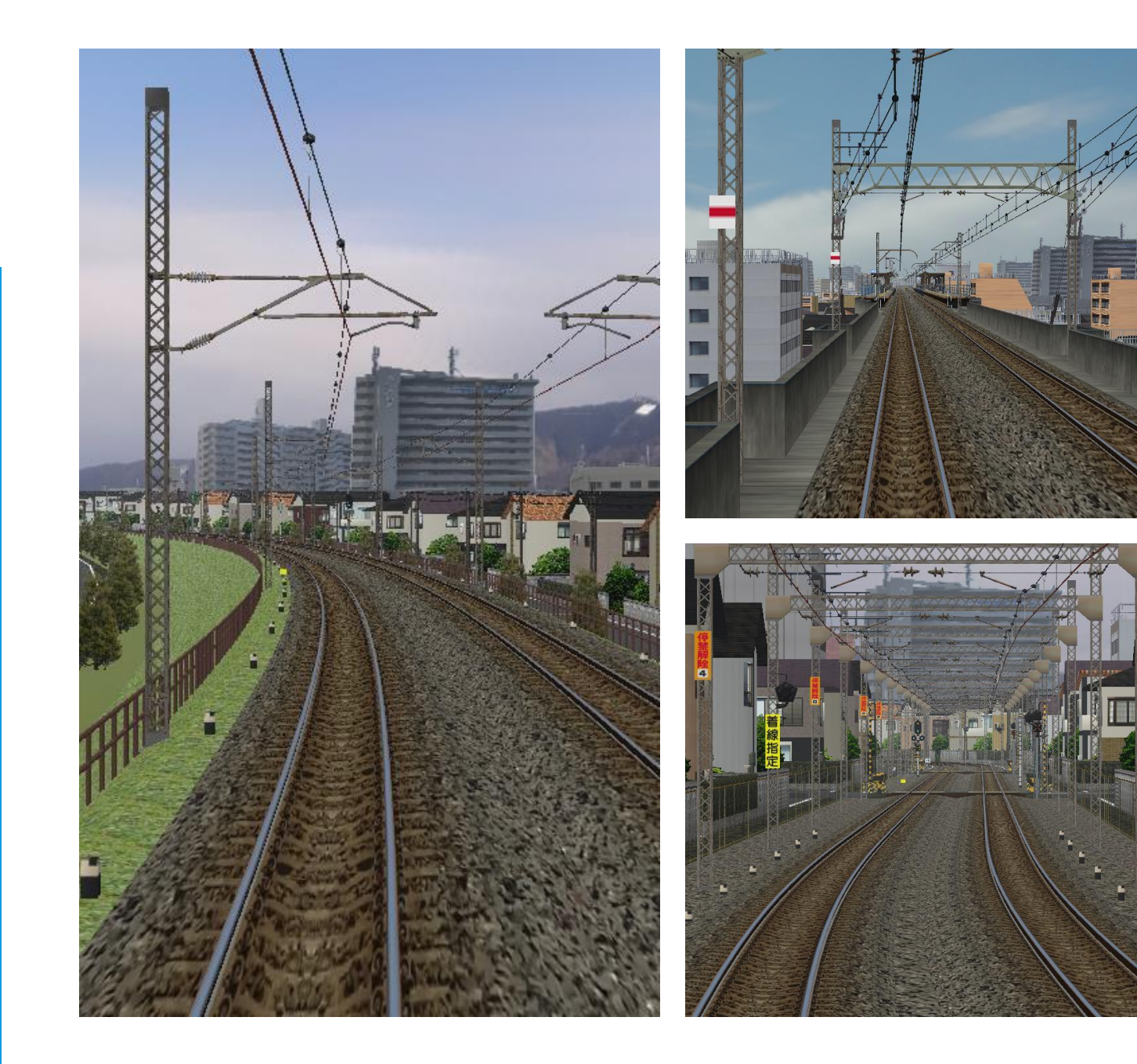

### ★アナウンスにはVOICEROIDを起用

 駅アナウンスや車内放送には 「VOICEROID + 結月ゆかり EX」を採用。

声の高さや抑揚の付け方を用いて、 会社毎に違うトーンの放送を 再現しました。

※英語音声は再現が難しいため非対応としました 今後実装を検討しています。

※1.4以降、アナウンス無しの路線データを実装 しております。

立ち絵イラスト:アジシオ様 https://seiga.nicovideo.jp/seiga/im9796439

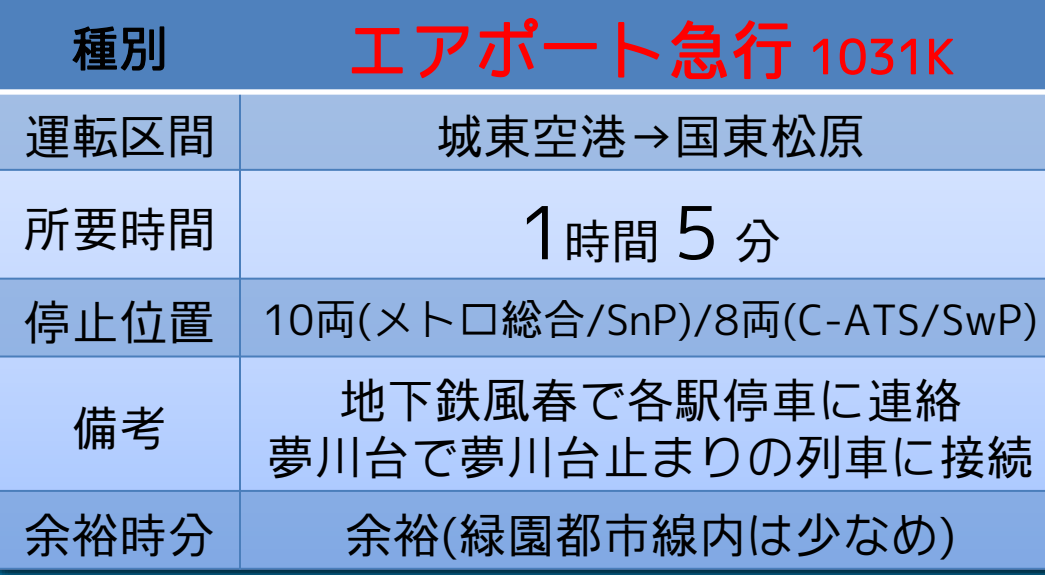

日中時間帯のエアポート急行です。同時間帯の エアポート急行は基本的に緑園学研都市までの 運転ですが、2時間に1本のみ松原線の国東松 原まで乗り入れます。 ほぼ全区間通してダイヤに余裕があり、最高速 度で運転すると基本的に早着します。

(※v1.2でダイヤ変更を行いました。夢川台付近で先行列車に詰まります)

城東急行電鉄 ■ マ島行 国東松原 3 | K■ G エアポート急行 1031

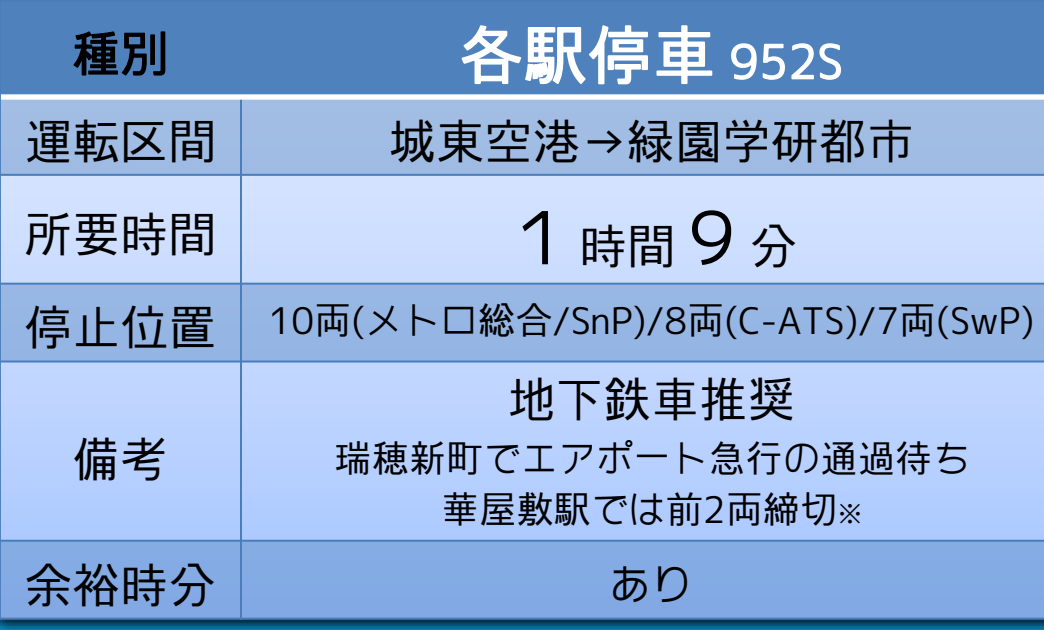

朝ラッシュ直後の各駅停車です。 空港線・緑園都市線内では先行列車と接近して の運転になります。 地下鉄線内の瑞穂新町で後続の急行に 抜かれます。ダイヤ的な余裕は程々にあります。 ※途中の華屋敷では前2両ドアが開きません。ホームからはみ出る形で 停車してください。(なお、締切扱は現状BVEでは再現不可能です。)

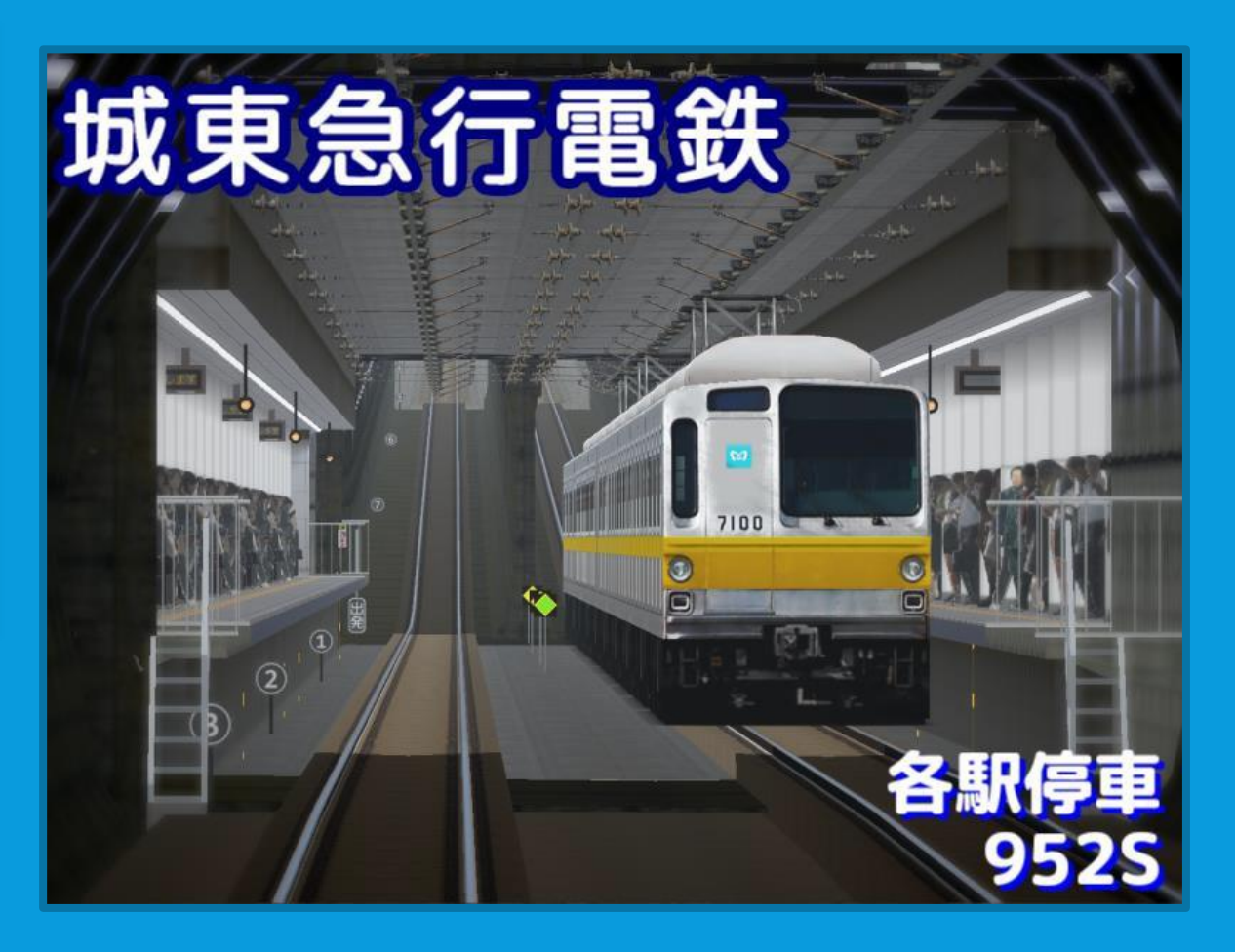

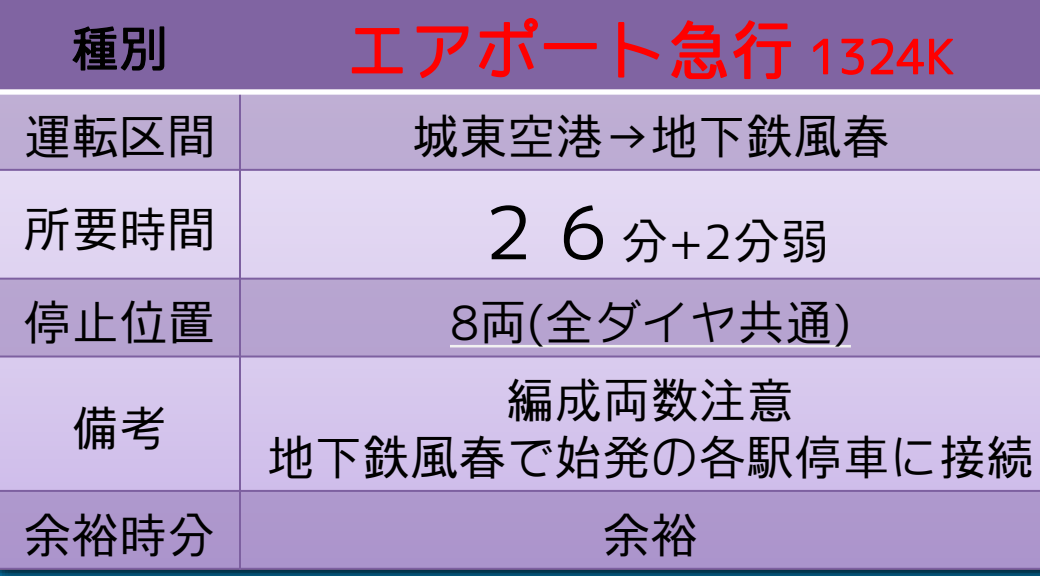

日中時間帯、地下鉄風春系統のエアポート急行 です。終点で先行の各駅停車と、始発の 各駅停車登美ヶ原行きに連絡します。 8両編成なので停止位置に注意して下さい。

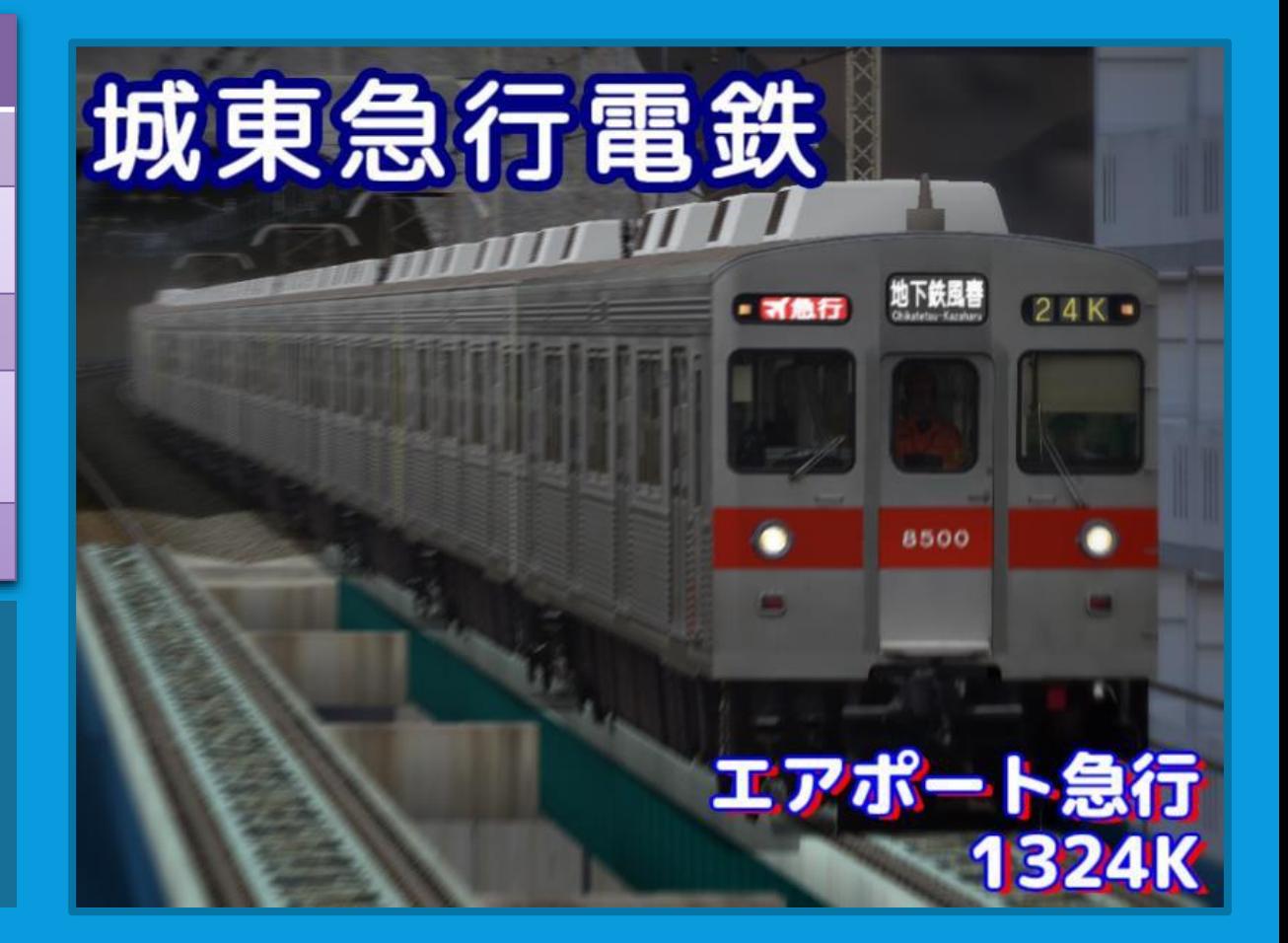

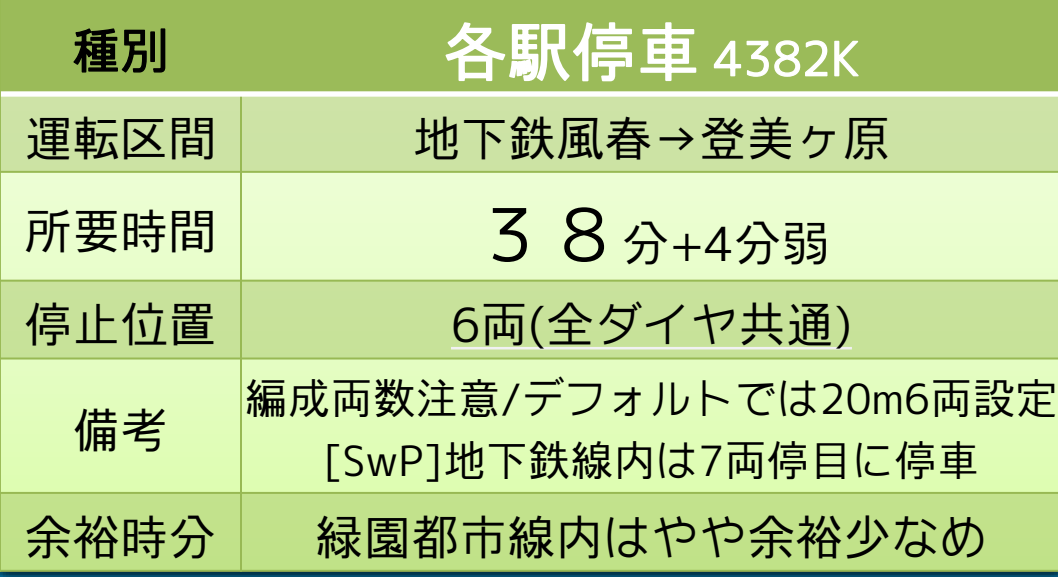

日中時間帯、地下鉄風春と松原線を結ぶ 各駅停車です。 松原線内の有効長が6両までとなるので編成が 短いです。停止位置に注意しましょう。 両端駅では電留線への入替作業も運転できます。 ※地下鉄風春での入替後は、停車場へ移動(時刻表ダブル クリック)でナンバリング付の駅に飛んでください。

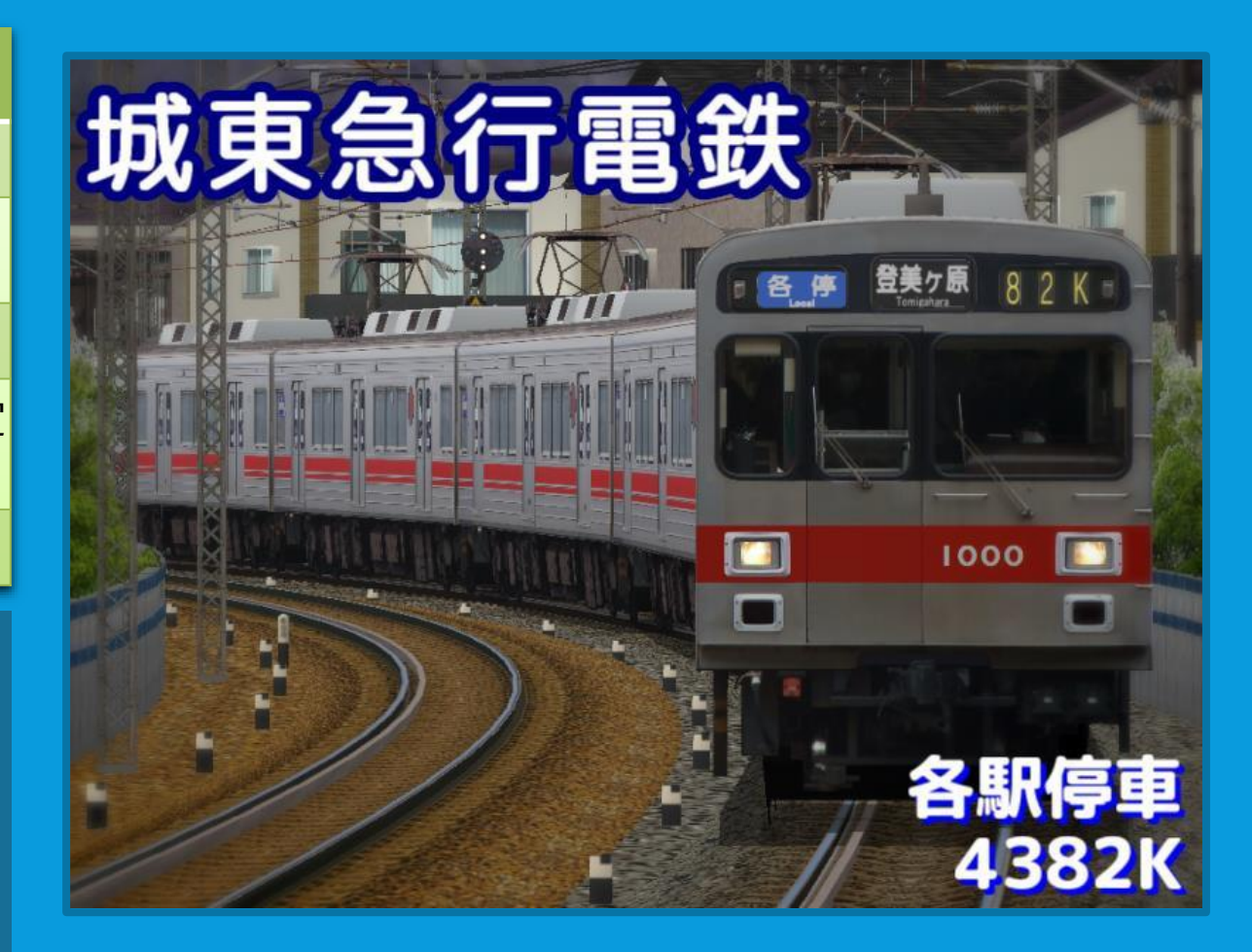

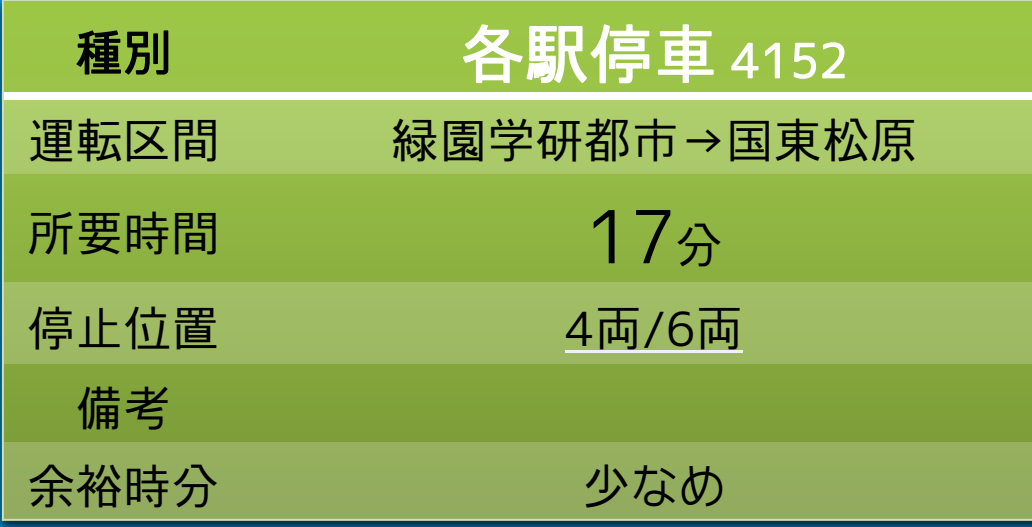

日中時間帯の松原線内各駅停車です。 前2つの列車より更に編成両数が短いです。 区間列車ではありますが、単線区間が絡むこと から余裕時間は少なめとなります。

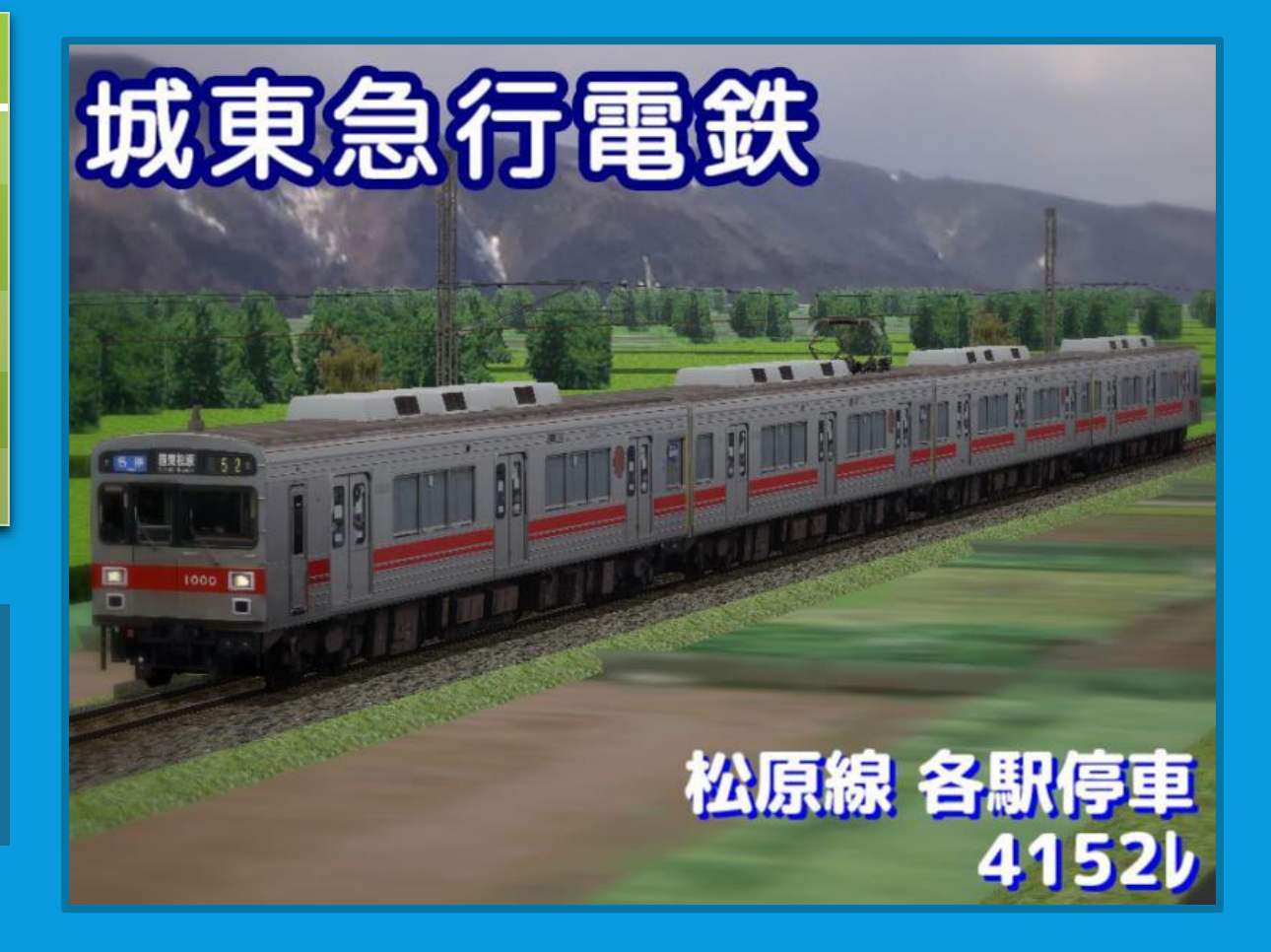

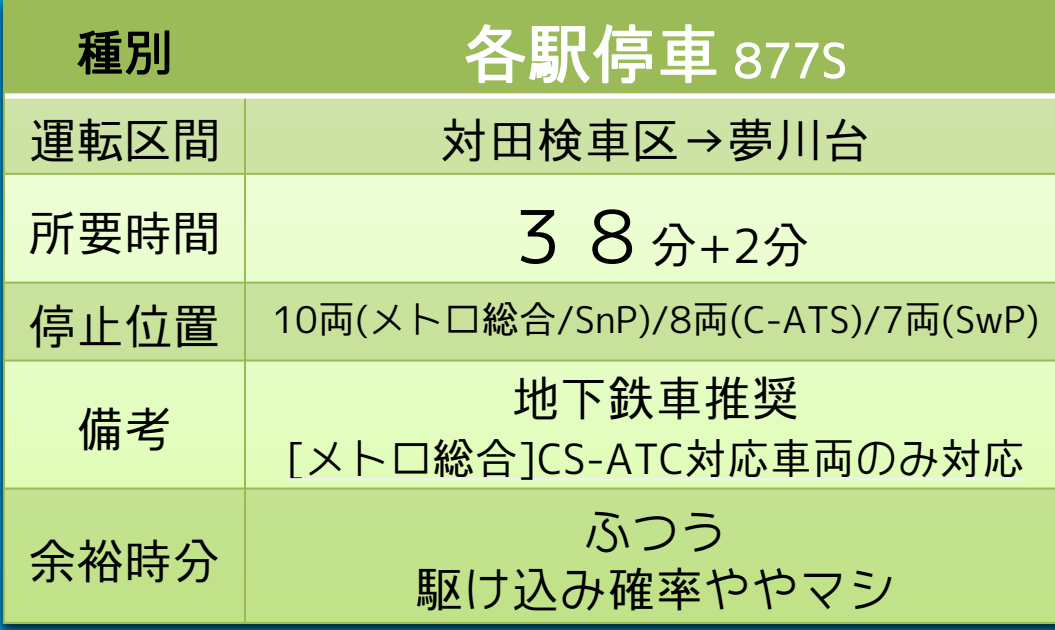

朝ラッシュ時に出庫する地下鉄線内の各駅停車 です。対田検車区の留置線から運転となります。 先行列車に詰まり気味になりますが、余裕時分が ないわけではありません。 乗車率・再開閉率は全体的に高めとなります。

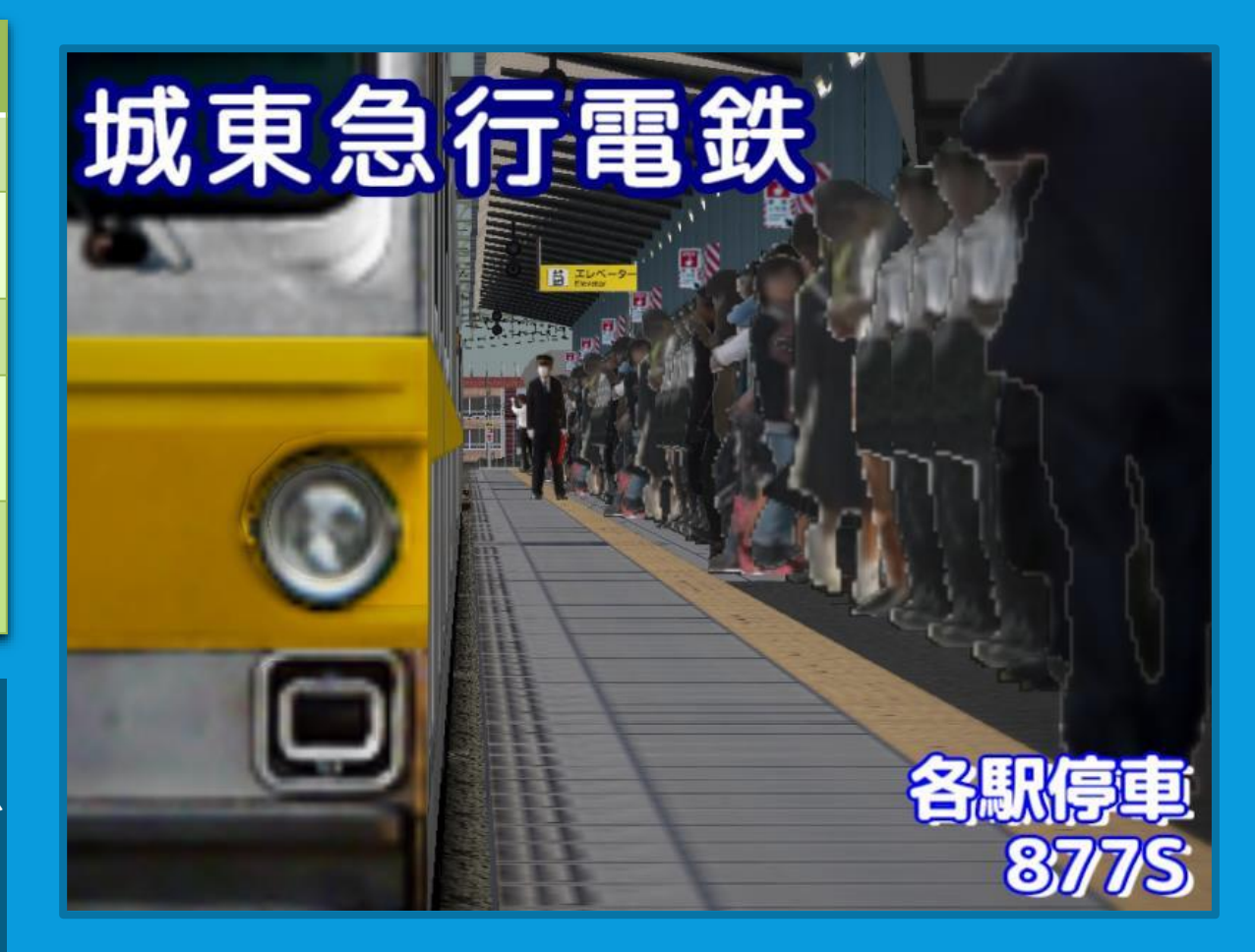

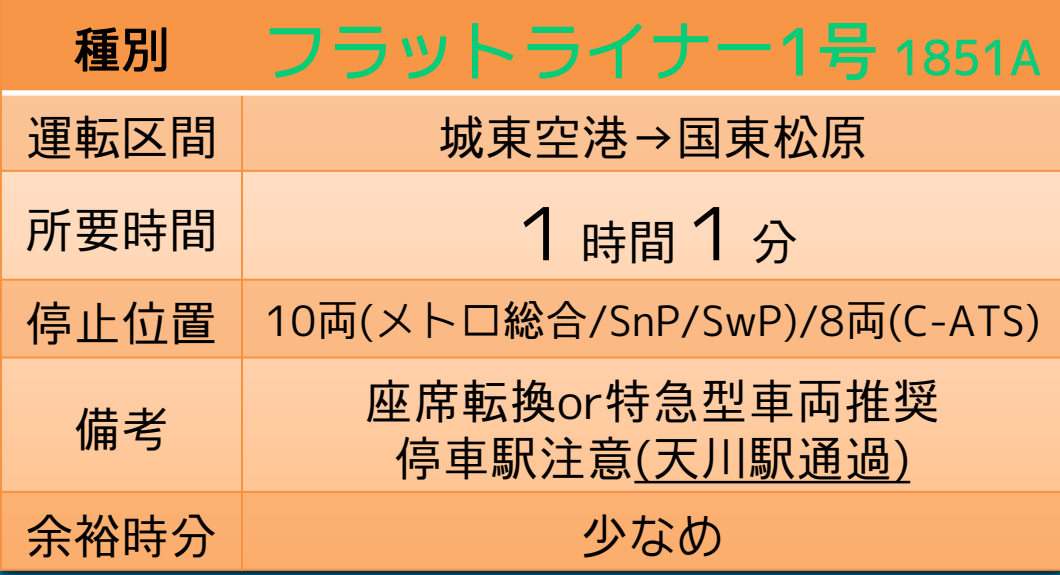

夕ラッシュ時に運転される座席指定列車です。 ほぼ全区間で先行列車に接近して運転すること になる他、乗り心地にも気をつけないと いけない為難易度は高めのシナリオです。 ダイヤの余裕時分もかなり少なめです。 (停車駅:坂見・対田・地下鉄風春・(夢川台(運転停車)) 緑園学研都市・登美ヶ原・べにの里ニュータウン・国東松原)

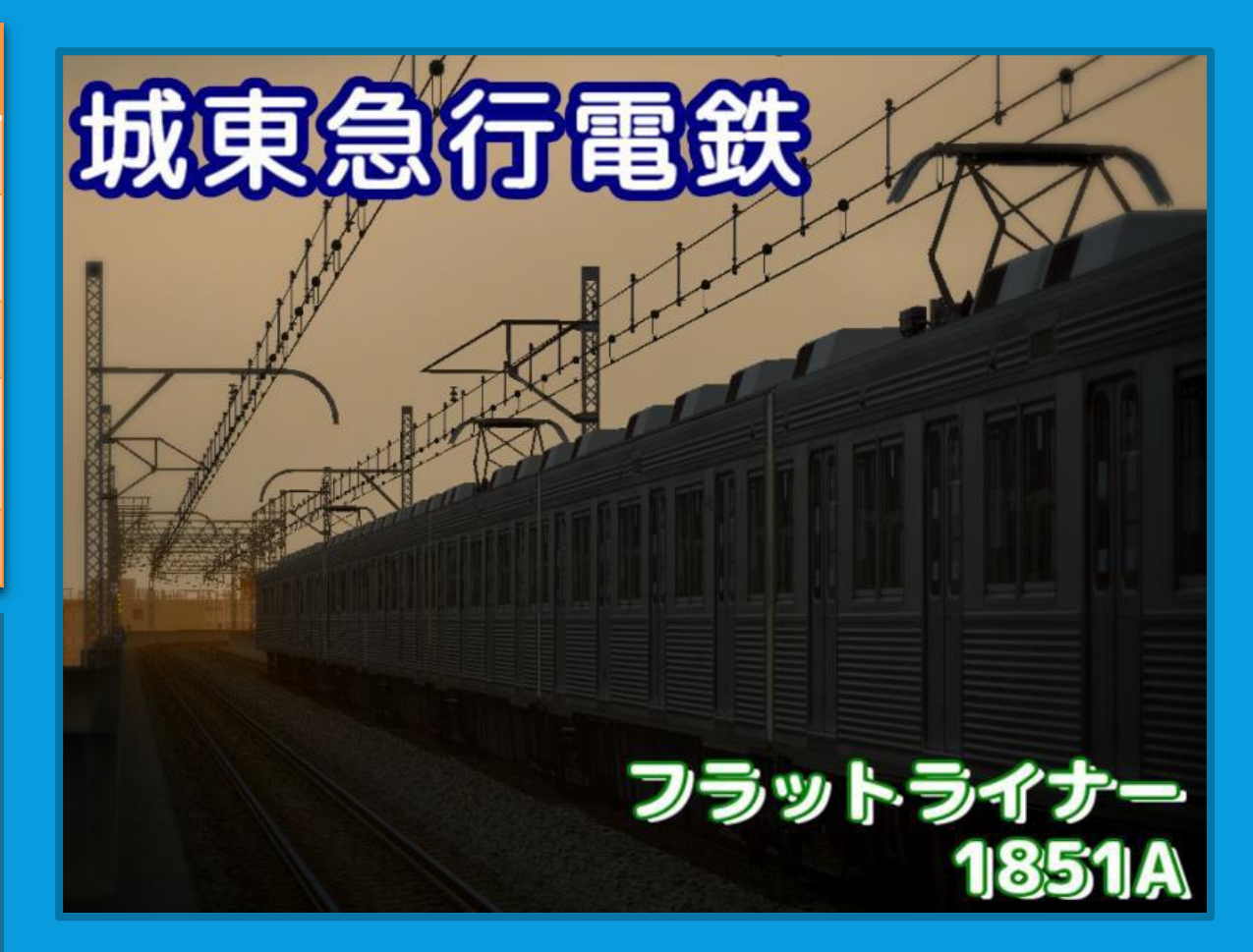

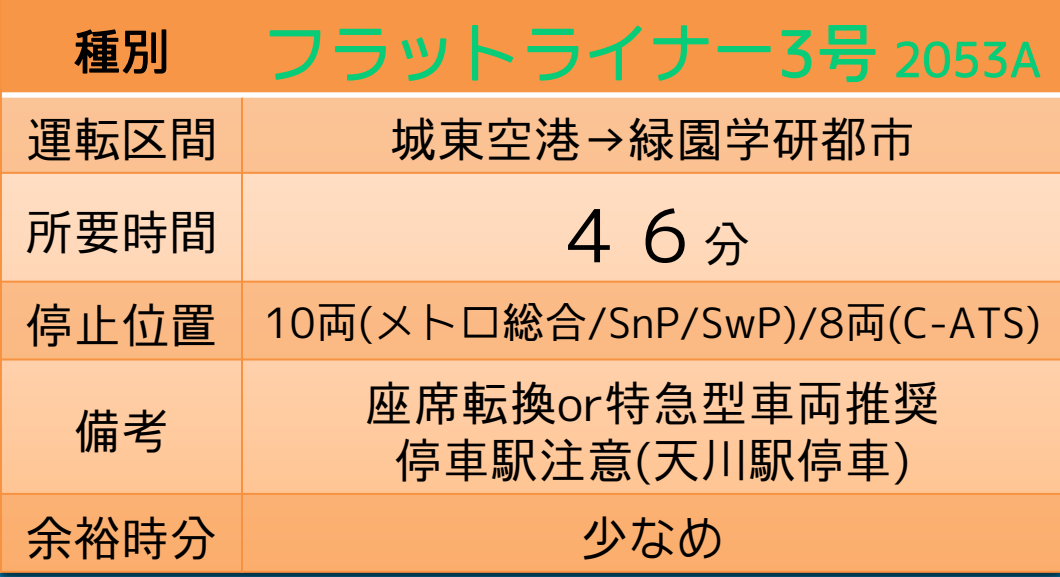

夕ラッシュ直後のライナー列車です。1851Aと ダイヤ的には殆ど変わりませんが、全区間夜間 の運転となるので視界が悪く難易度は高めです。 1851Aと違い、天川駅に停車致します。 (※先に1851Aの運転を推奨します) (停車駅:坂見・対田・地下鉄風春・(夢川台(運転停車))・ 天川・緑園学研都市)

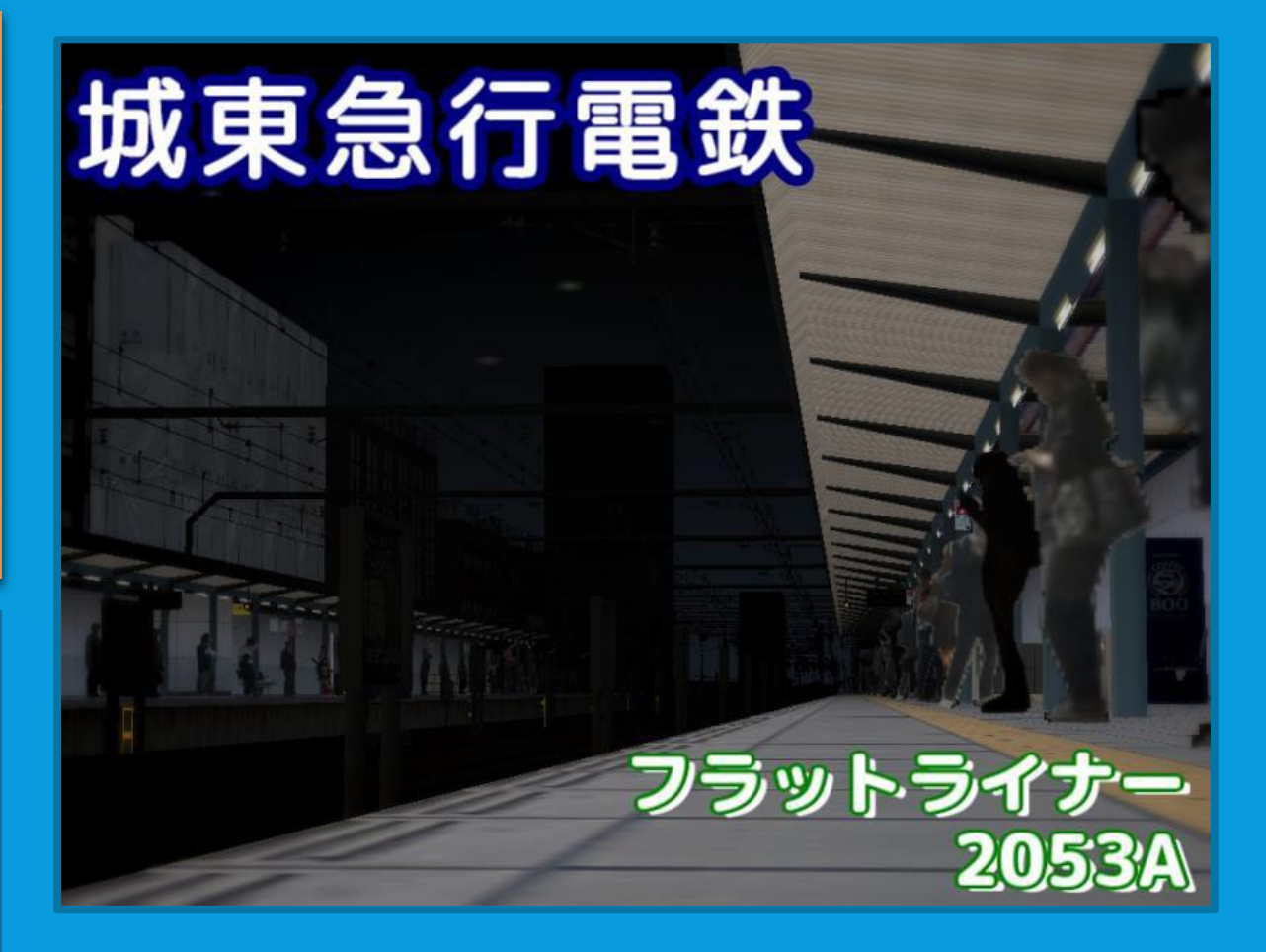

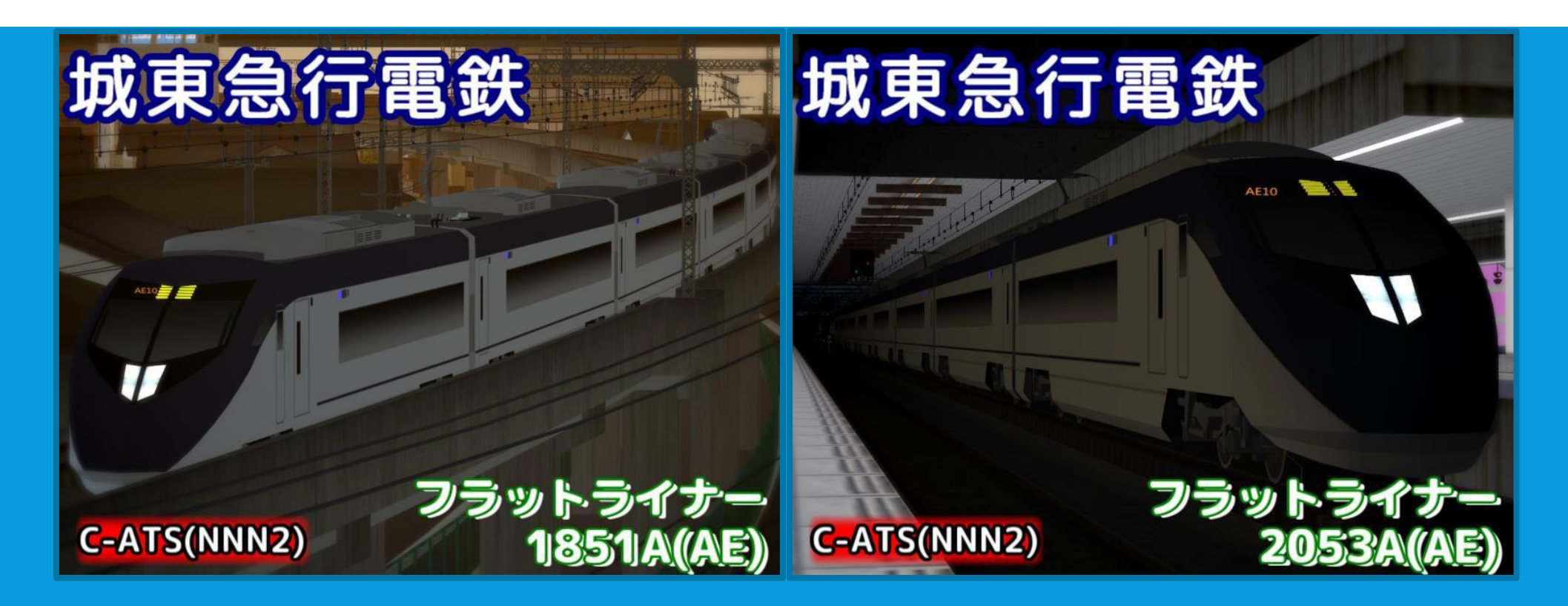

フラットライナー2種類のC-ATS(NNN2)版シナリオは、通常シナリオと停止位置等を を前提としたシナリオに別れています。 (現状、SLIMS等は非対応となります)

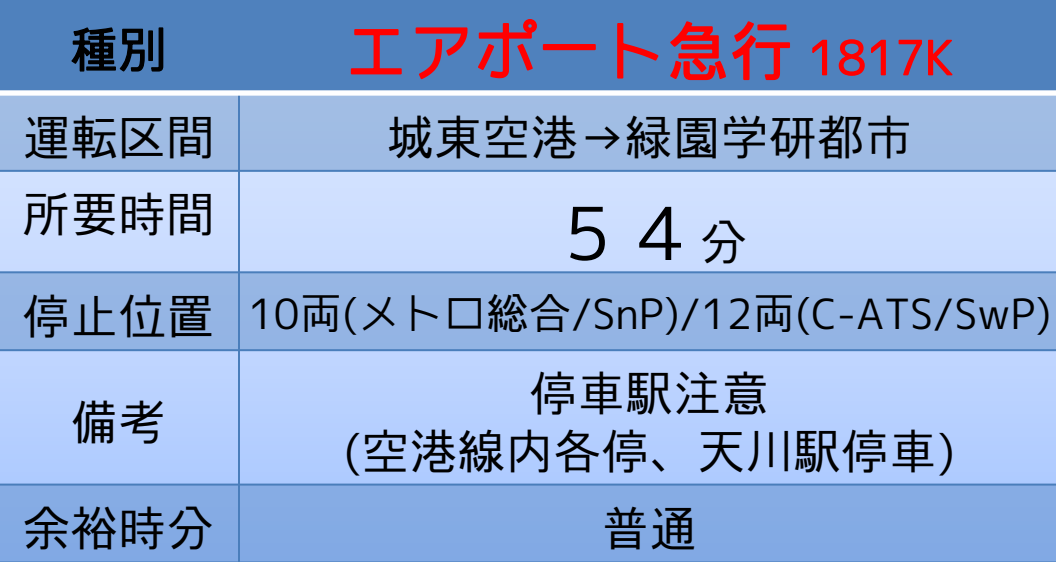

夕ラッシュ時のエアポート急行です。通常の エア急と違い、空港線内は各駅に止まり、緑園 都市線内も天川に停車するなど停車駅パターン の中で一番多い停車駅を持つダイヤとなります。 夕ラッシュ時の運用ではありますが、比較的余 裕があり先行列車に詰まることもそこまであり ません。

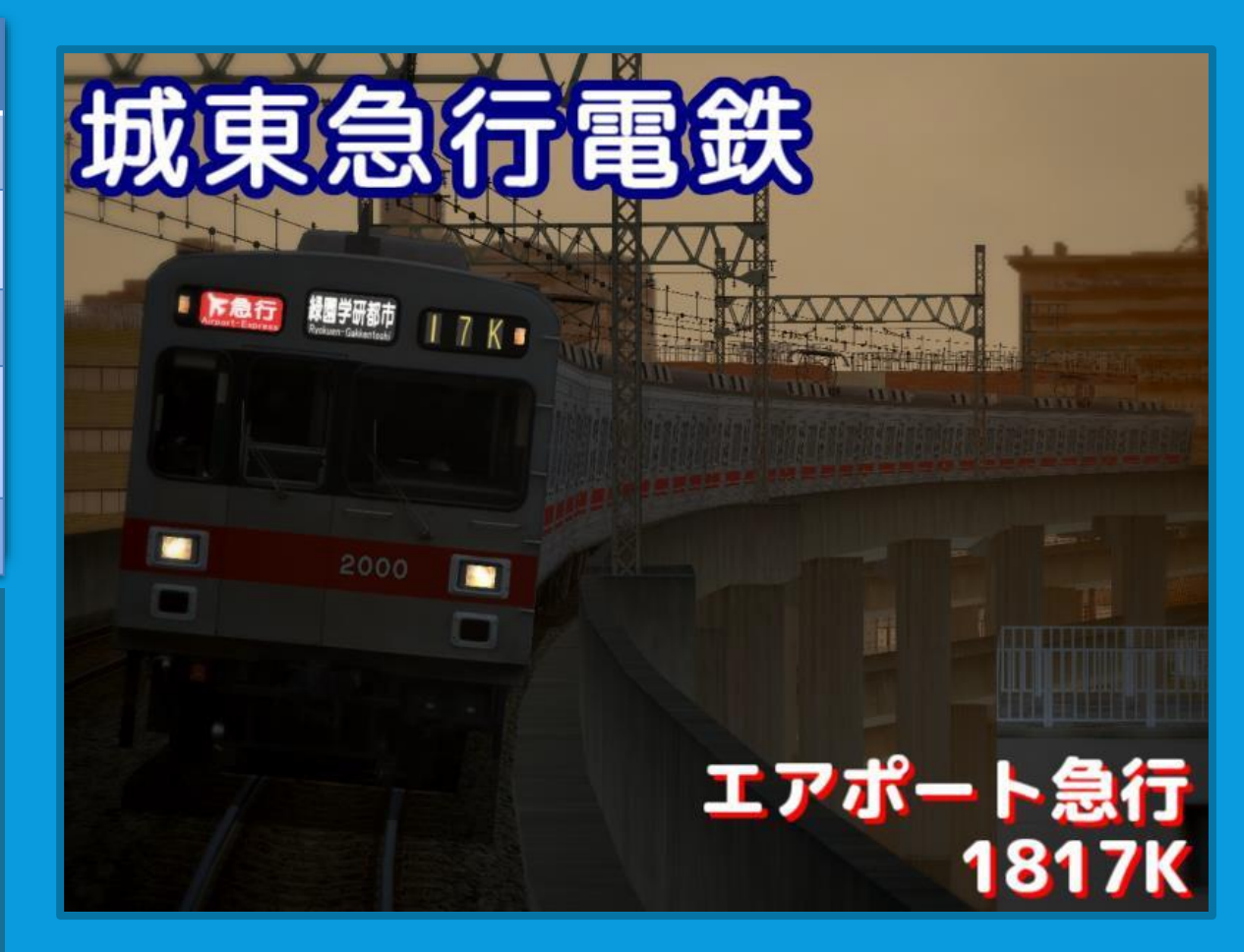

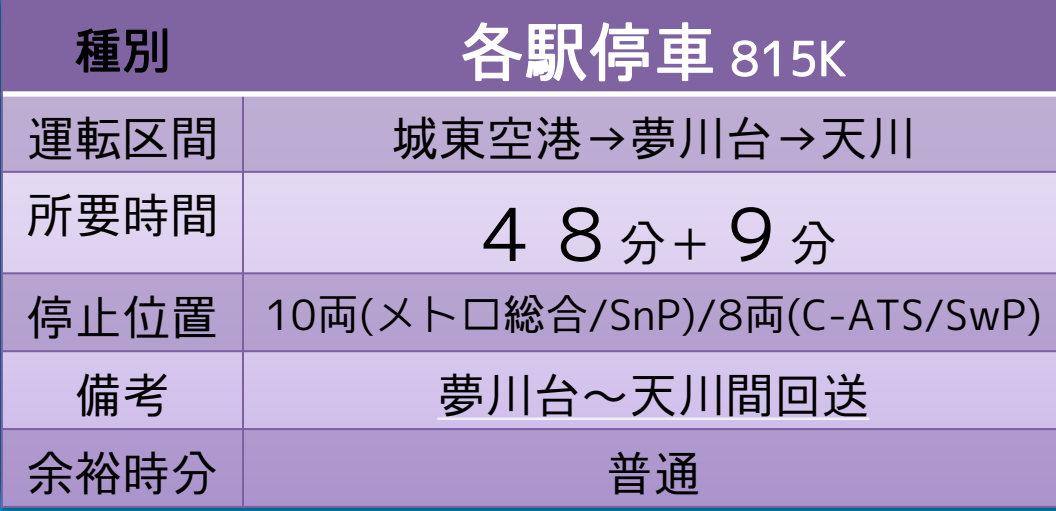

朝ラッシュ終了間際の各駅停車です。夢川台駅 到着後は回送列車で緑園都市線内を下ります。 ラッシュ真っ只中の877Sに比べると乗車率等 は緩めになります。ダイヤもそこそこ余裕があ りますが、緑園都市線内は先行列車に詰まりつ つつの運転になります。

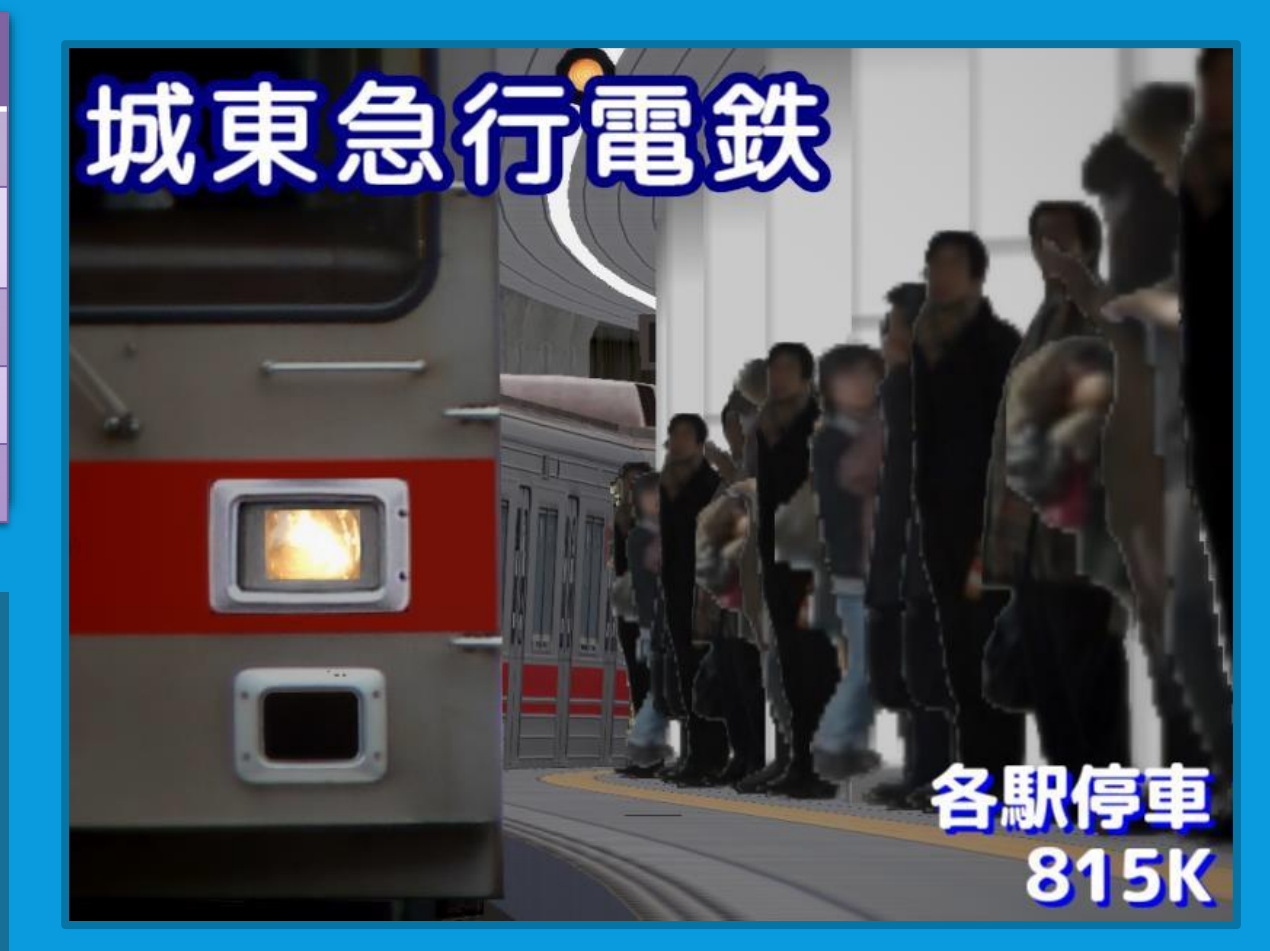

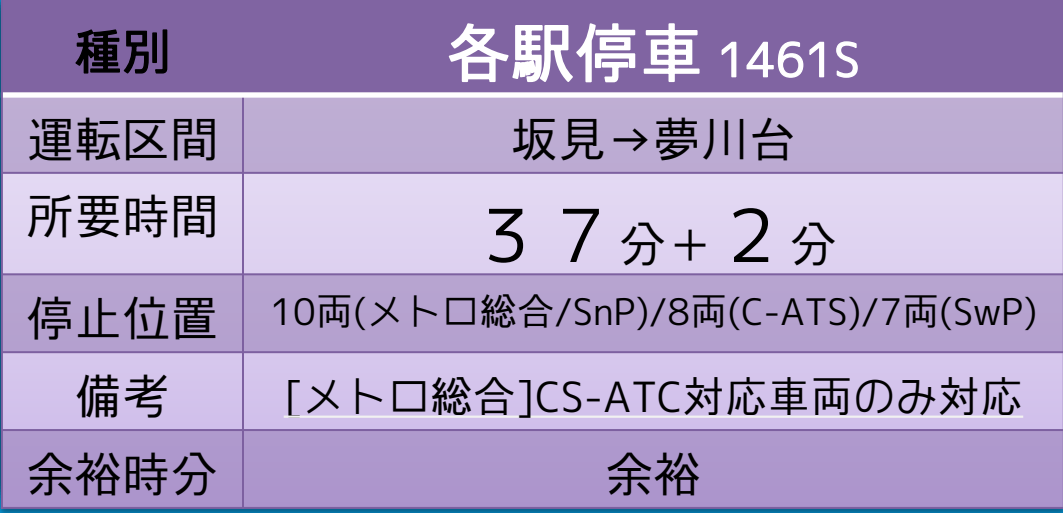

日中の坂見始発、東西線直通運用です。地下鉄 風春で当駅止まりのエアポート急行と接続待ち を行います。 日中の列車ですが乗車率はやや高めとなるため、 乗り心地を気にした運転が必要となります。

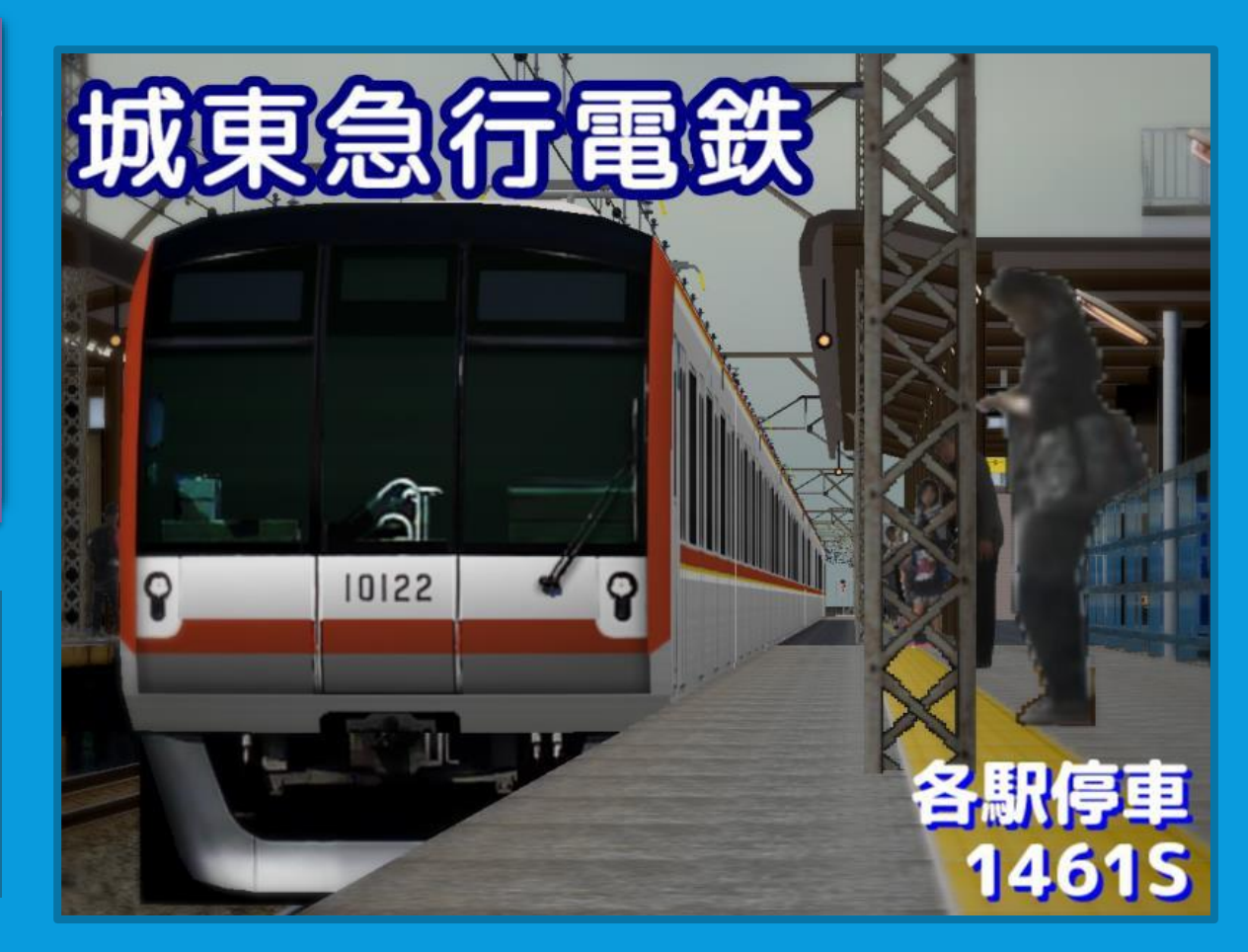

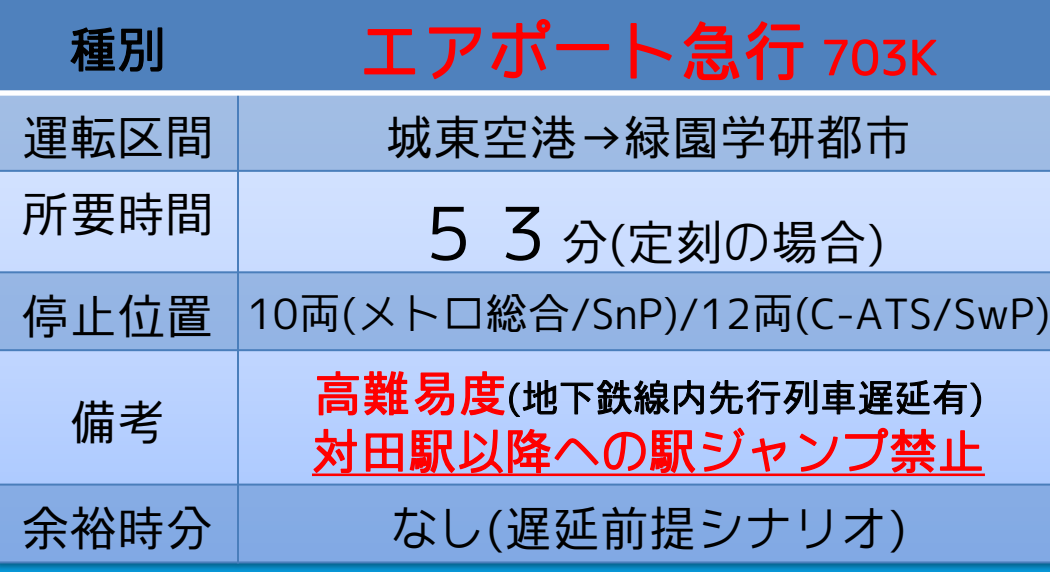

朝ラッシュ時、ピーク時間帯直前のエアポート 急行です。停車駅パターンは通常(1031K)と 一緒ですが、地下鉄線内は先行列車が遅れる為、 定時運転は不可能です。 乗車率・再開閉率共にかなり高めとなります。※構文実装形式の都合上、対田駅以降の駅に 駅ジャンプを行うと正常に動作しません。

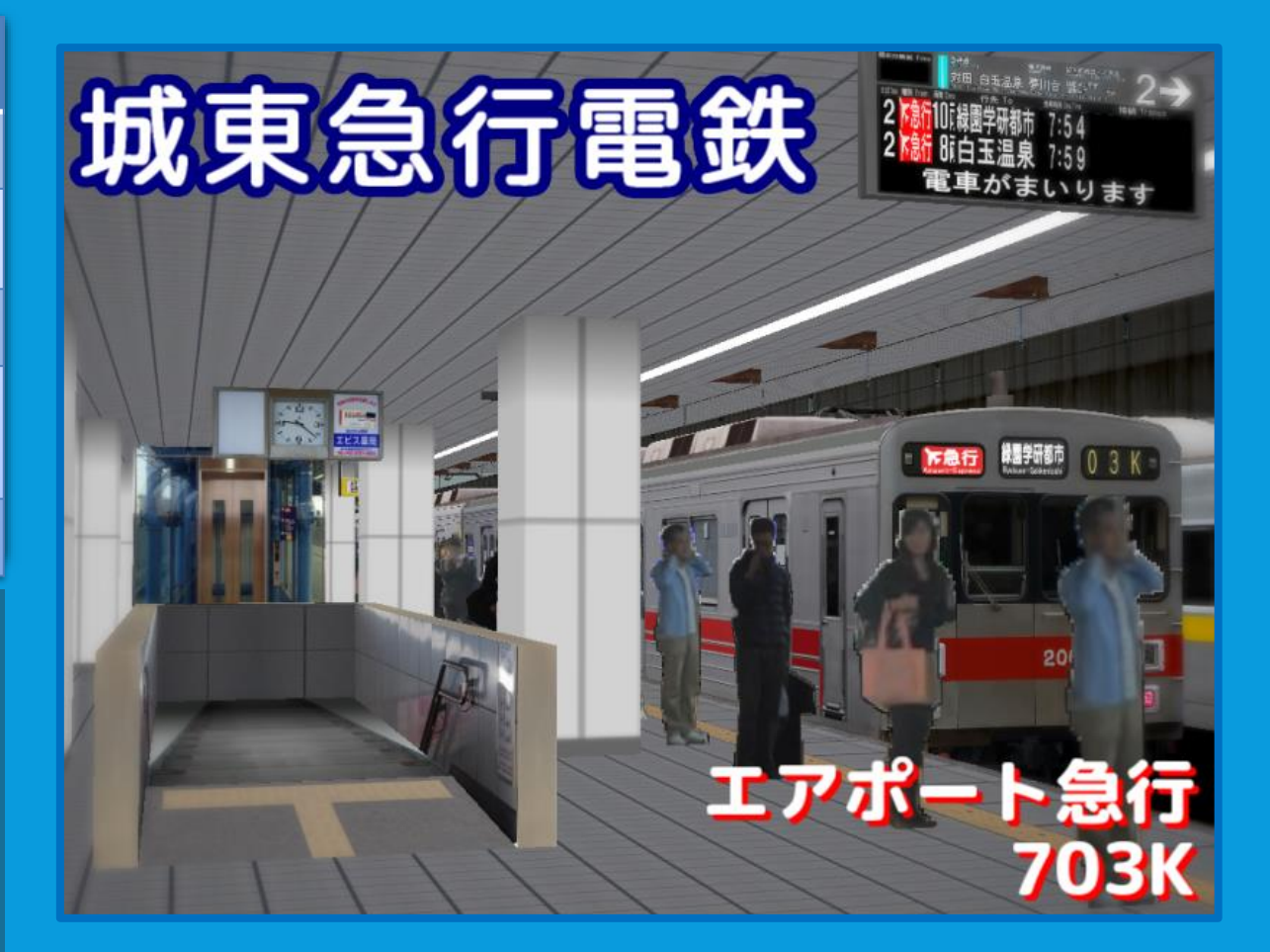

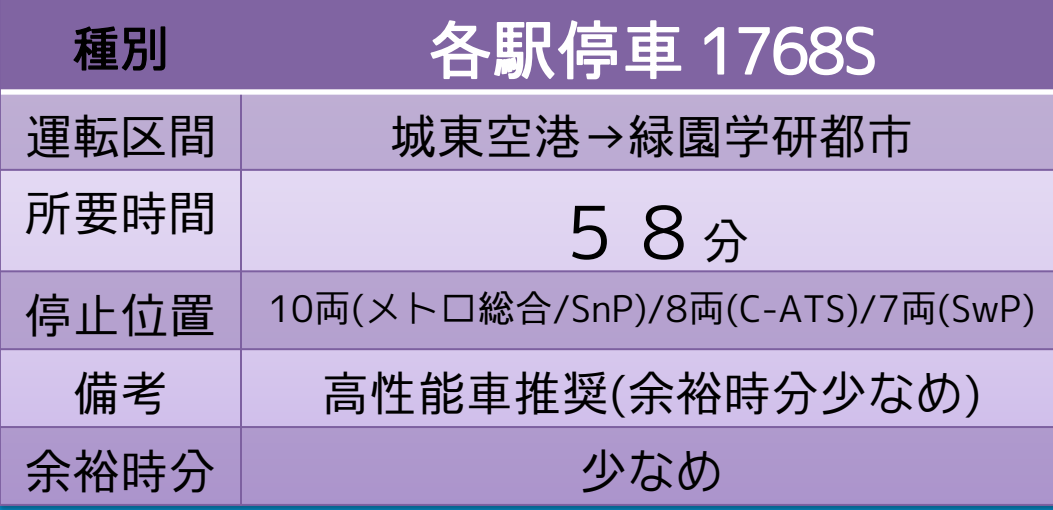

夕ラッシュ時の各駅停車です。他ダイヤと比較 してダイヤがかなり立っているのでキビキビし た運転を求められます。加減速性能が高くない と定時運転は厳しいかもしれません。 途中退避はせず、終点まで逃げ切ります。空港 線内を除き先行列車に詰まることもありません。

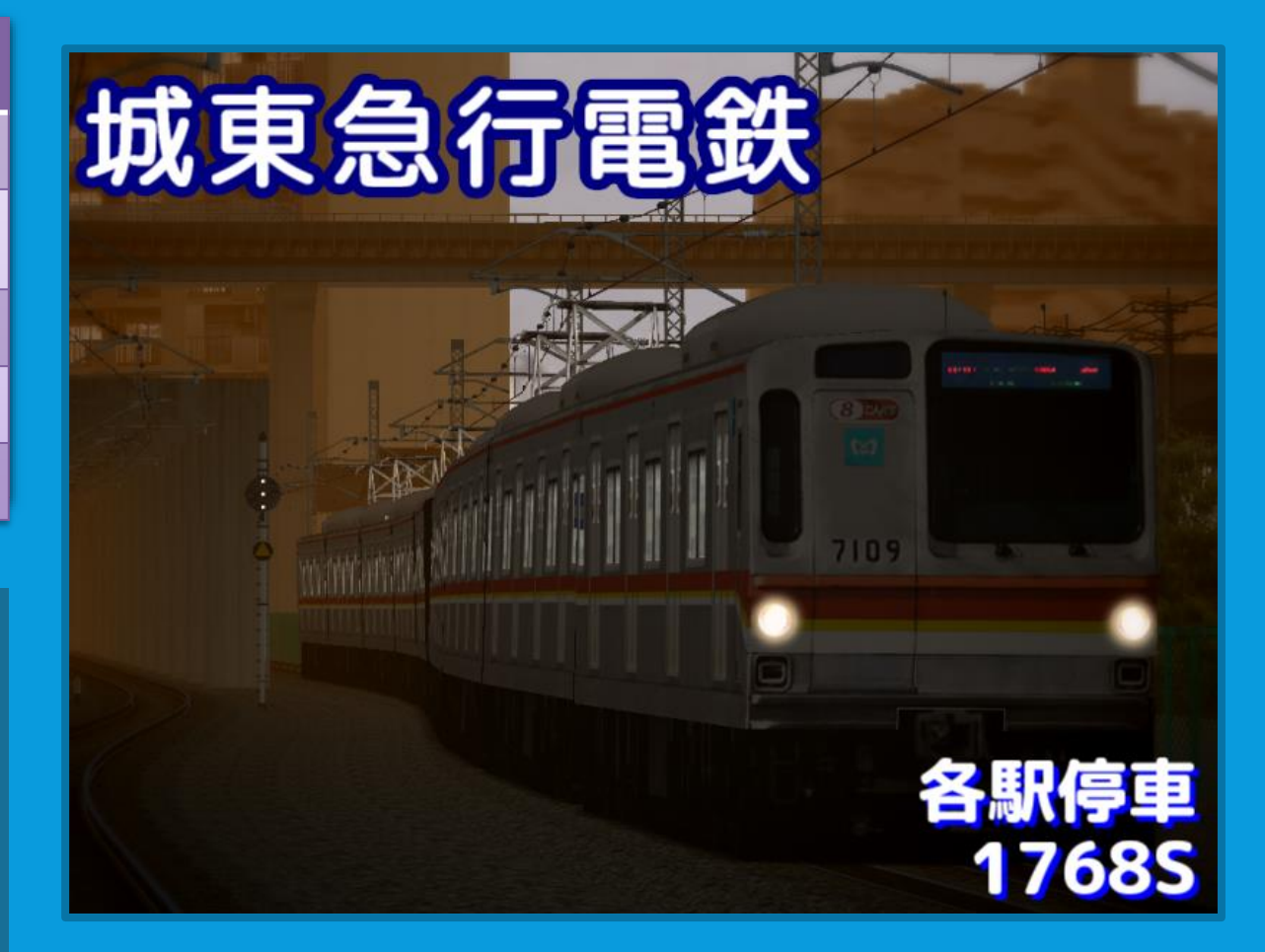

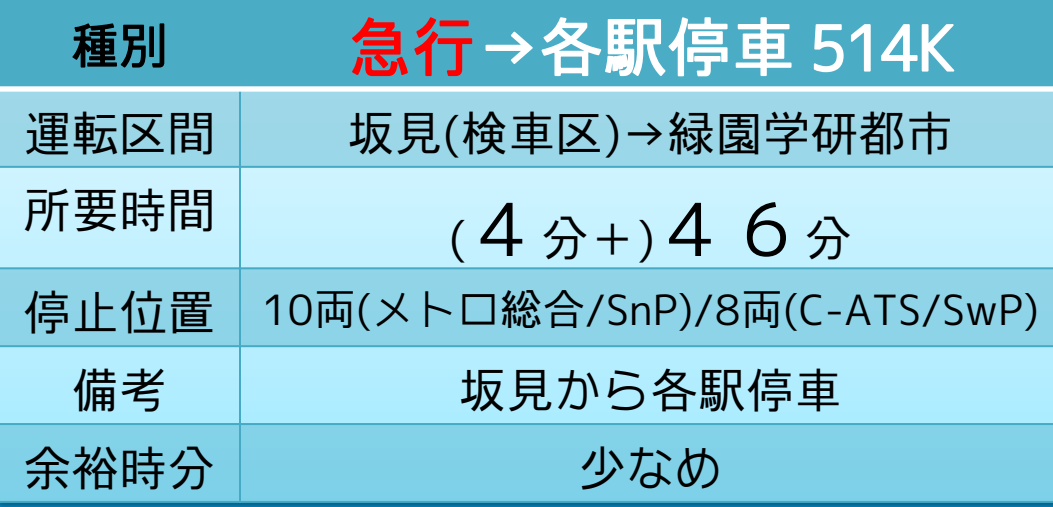

早朝時間帯の急行列車です。エアポート急行と は異なり、対田から先(地下鉄線内以降)は各駅 に停車します。 坂見検車区からの運転となります。出庫時は 45km/h制限となります。 乗車率は少なめですが余裕時間も少なめです。

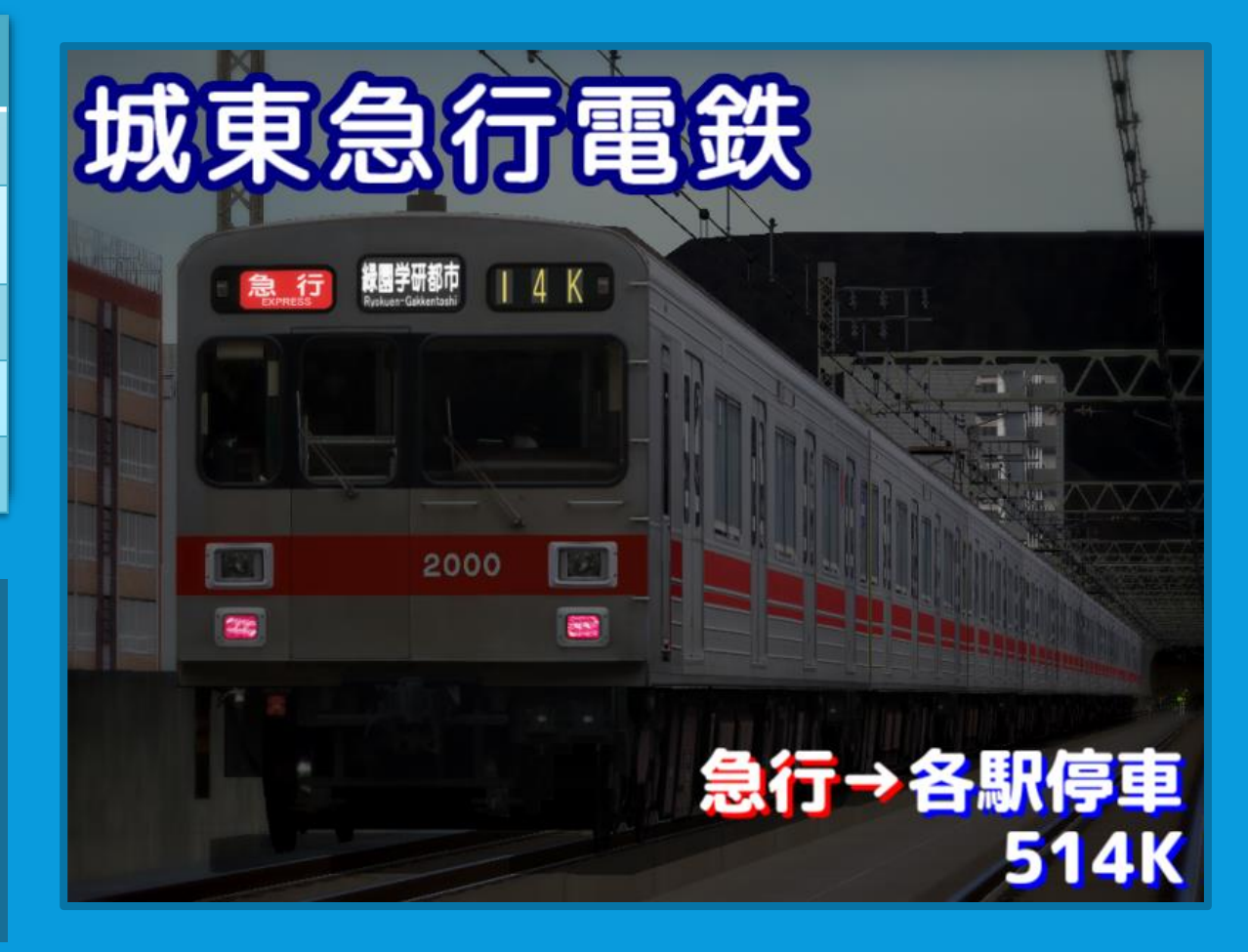

### 6. 収録ダイヤについて(v1.4 New!!)

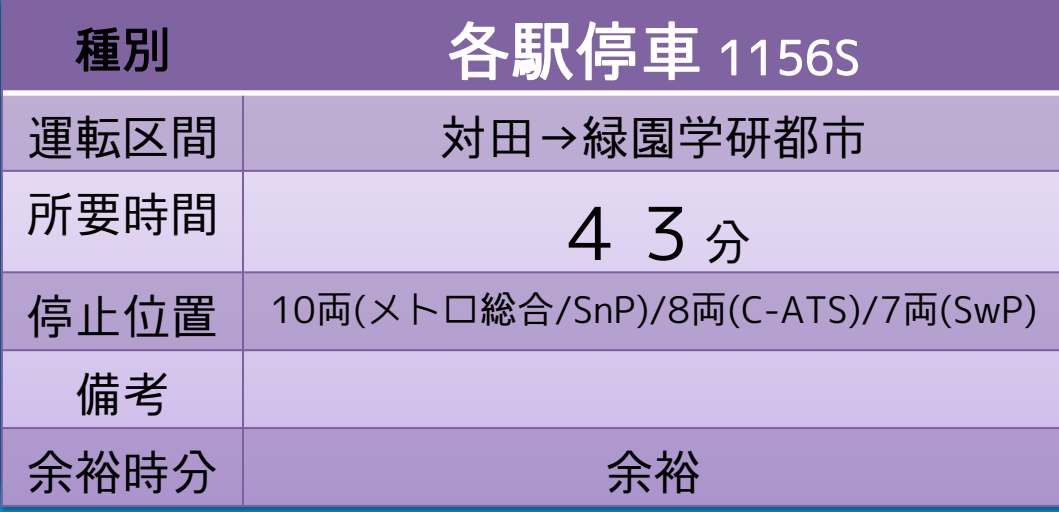

日中の対田始発、緑園都市線直通の各停です。 緑園学研都市まで先着となります。

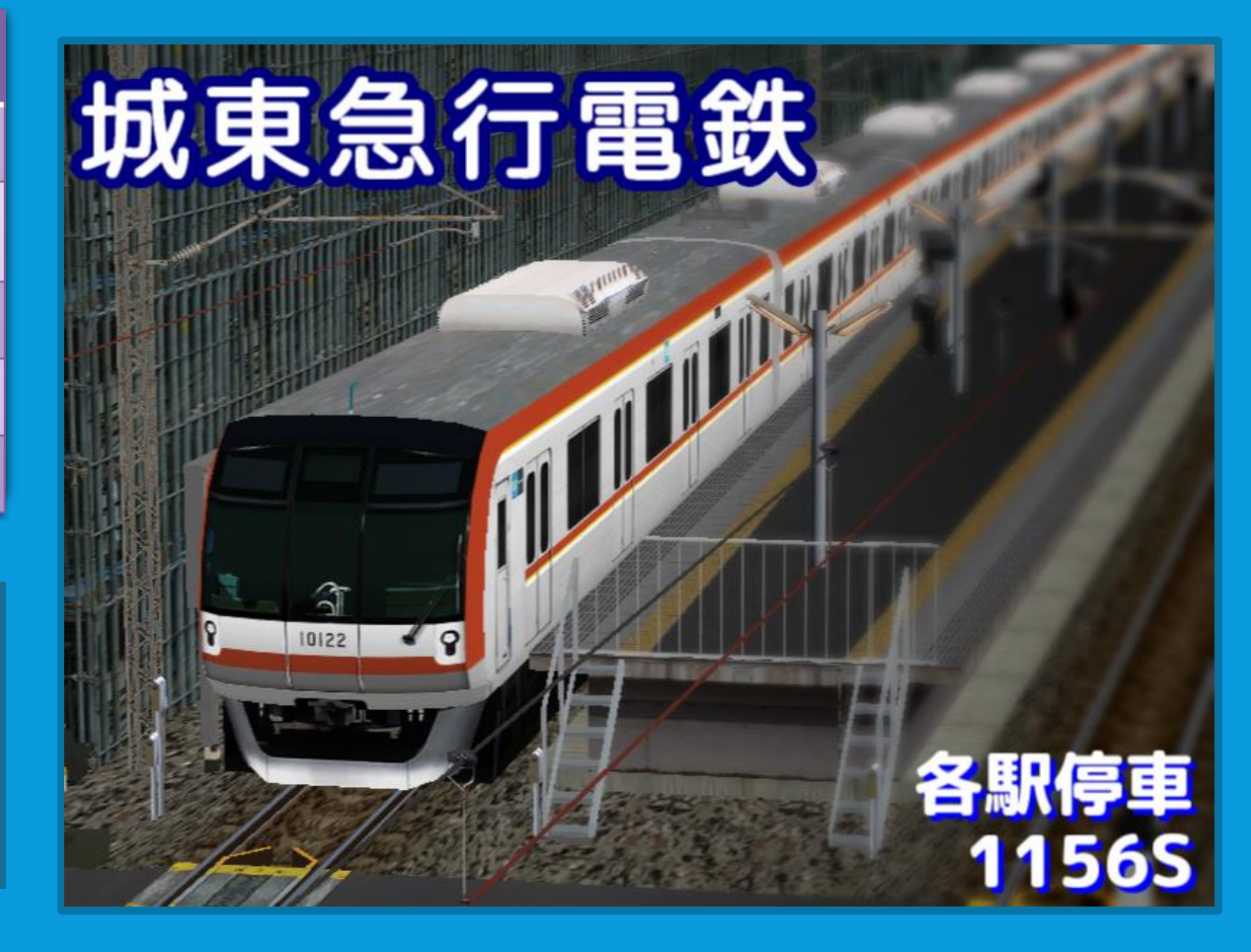

### 6. 収録ダイヤについて<sub>(v1.4 New!!)</sub>

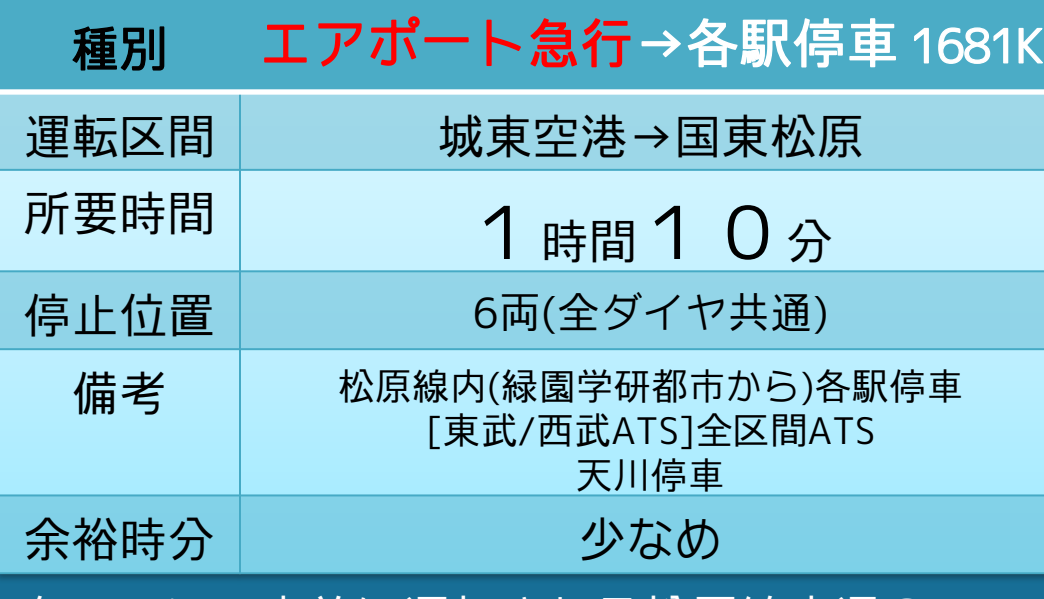

夕ラッシュ直前に運転される松原線直通のエア ポート急行です。松原線内は各駅に止まります。 混雑する時間帯ですが、松原線内有効長の都合 上全区間6両での運転となるので極めて混雑す る列車となります。

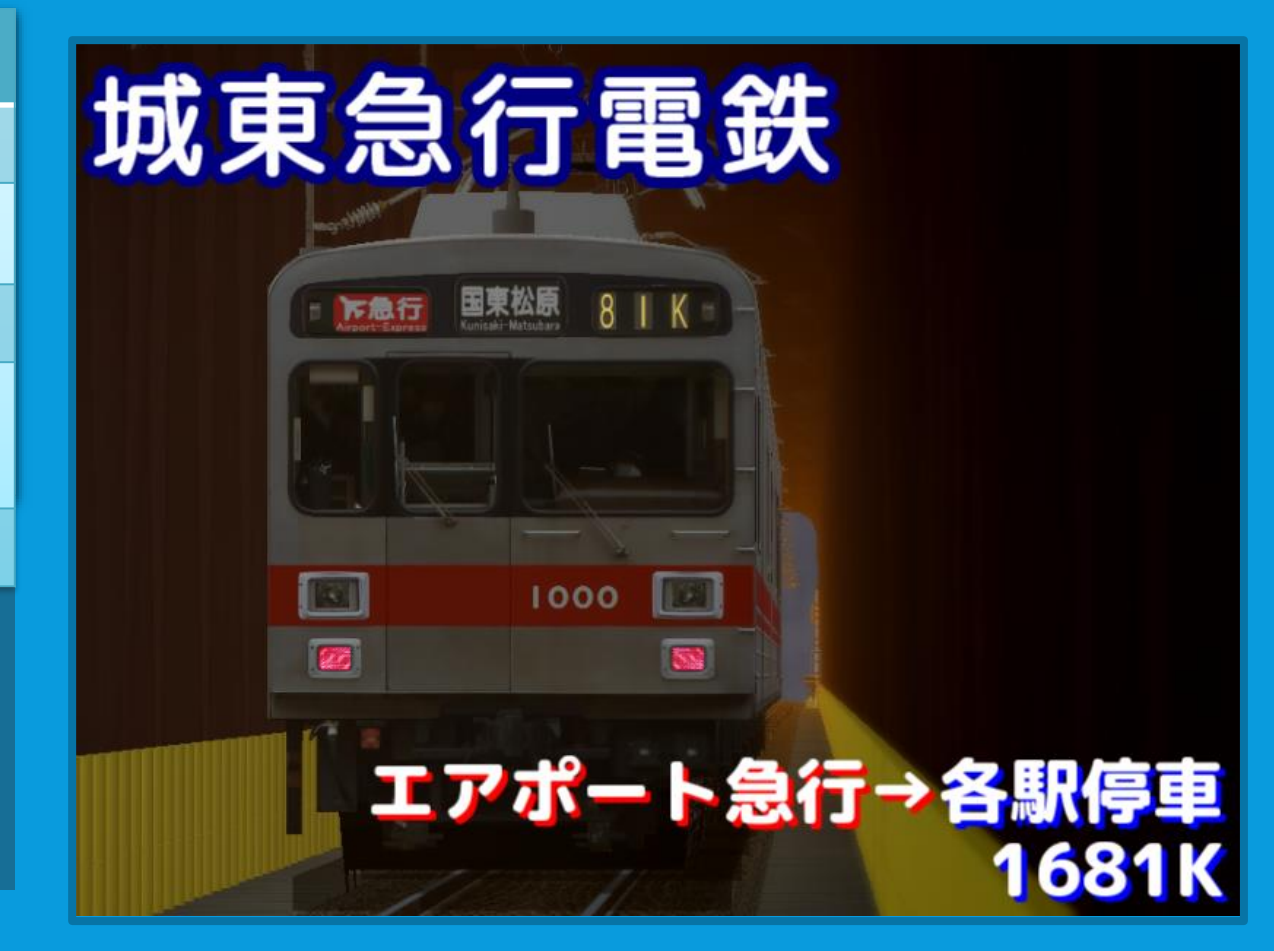

### 6. 収録ダイヤについて(v1.4 New!!)

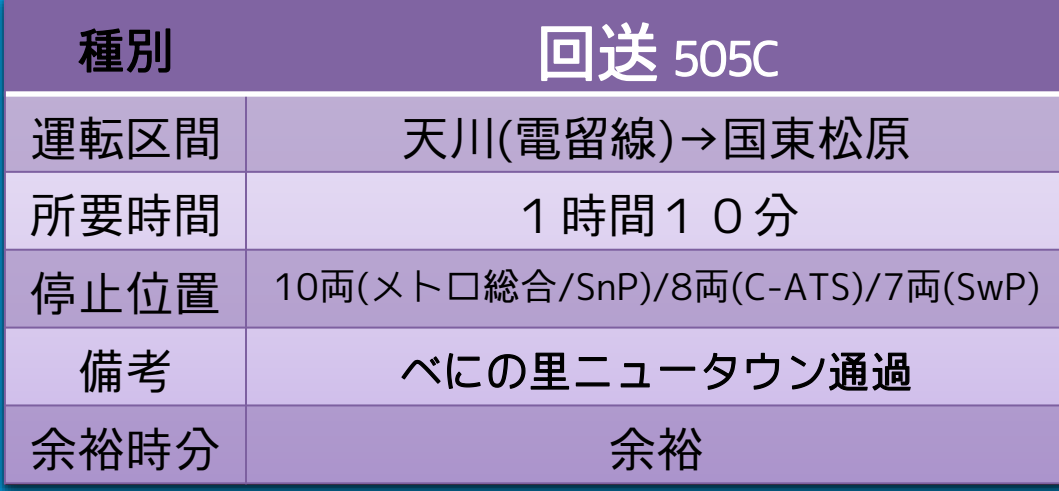

早朝の国東松原始発列車の送り込み回送です。 基本的に急行停車駅に停車しますが、べにの里 ニュータウンのみ通過となります。

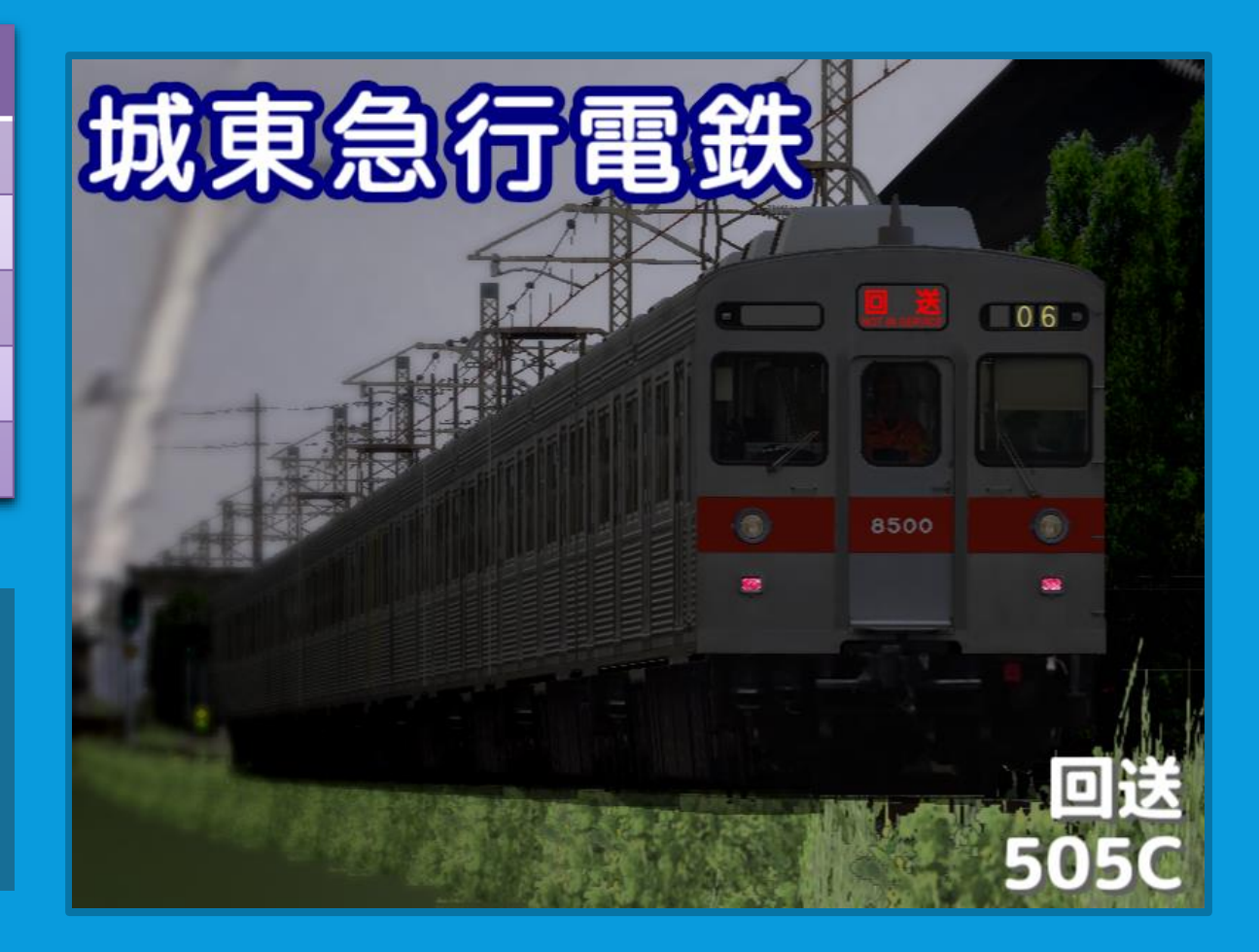

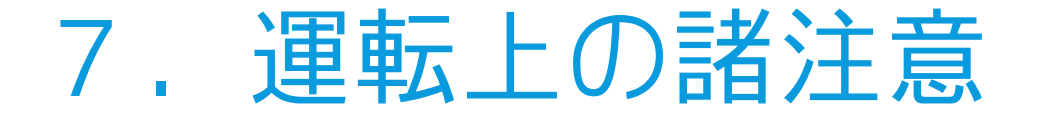

 当アドオンデータは、下記の区間ごとに会社・ 路 線 が別れています。 [ATS-P(SwP)] 必ずATS位置をP位置(5キー)にして運転してください! [メトロ総合PI]動画投稿をする際は、下記のマスコンキー推奨位置を厳守して下さい! (※メトロPIにおいて、マスコンキーを推奨位置以外で運転した場合、製作者の意図とは異なる挙動になります)

●城東空港(SA-01)→対田(SA-08)<br>- 城東急行電鉄 空港線(<sub>最高速度:120km/h(CS-ATC 110km/h))</sub> (メトロ総合)マスコンキー推奨位置:東急(TKK) (C-ATS)路線設定:京成C-ATS(SA)

● 対田(T01) → 夢川台(T14)<br>- 風春市営地下鉄 東西線(<sub>最高速度:対田~:地下鉄風春 80km/h 地下鉄風春~夢川台 90km/h)</sub> (メトロ総合/CS-ATC)マスコンキー推奨位置:営団(TRTA) (メトロ総合/ATS)<u>マスコンキー推奨位置:東急(TKK)or東武(TOB)or西武(SEB)</u> ●対田(T01)→夢川台(T14)<br>風春市営地下鉄 東西線(<sub>最高速度:対田〜地下鉄風春80km/t</sub><br>(メトロ総合/CS-ATC)マスコンキー推奨位置:宮団(<br>(メトロ総合/ATS)マスコンキー推奨位置:東急(TKK)<br>(C-ATS)路線設定:京成C-ATS(L80/L90常時照査有)

●夢川台(KM-10)→緑園学研都市(KM-16)<br>- 国東鉄道 緑園都市線(松原線)(<sub>最高速度:110km/h(東武ATS…100km/h/C-ATS…120km/h))</sub> (メトロ総合)マスコンキー推奨位置:東急(TKK)or東武(TOB)or西武(SEB) (C-ATS)路線設定:京急C-ATS

●緑園学研都市(KM-16)→国東松原(KM-23)<br>- 国東鉄道 松原線(<sub>最高速度:110km/h(東武ATS…100km/h/C-ATS…120km/h))</sub> (メトロ総合)マスコンキー推奨位置:東急(TKK)or東武(TOB)or西武(SEB) (C-ATS)路線設定:京急C-ATS (※緑園学研都市駅での乗務員交代はありません)

#### 7.運転上の諸注意

#### ●(メトロ総合)運転開始時の操作について

シナリオロードが終わり運転台が表示されたら、レバーサー「N(中立)」と マスコン「EB(非常)」を確認した後、マスコンキーの投入を行います。デ フォルトでは「(テンキーではない)7キー」を押すと東急位置にキーが投 入されます。 進路が開通したらブレーキ試験を行い、 戸閉灯が点灯したら運転を開始してください。

[「メトロ総合プラグイン](http://www.nozomi.vc/71_ats/metro/user.htm) ユーザー向けガイド」 もご一読ください。

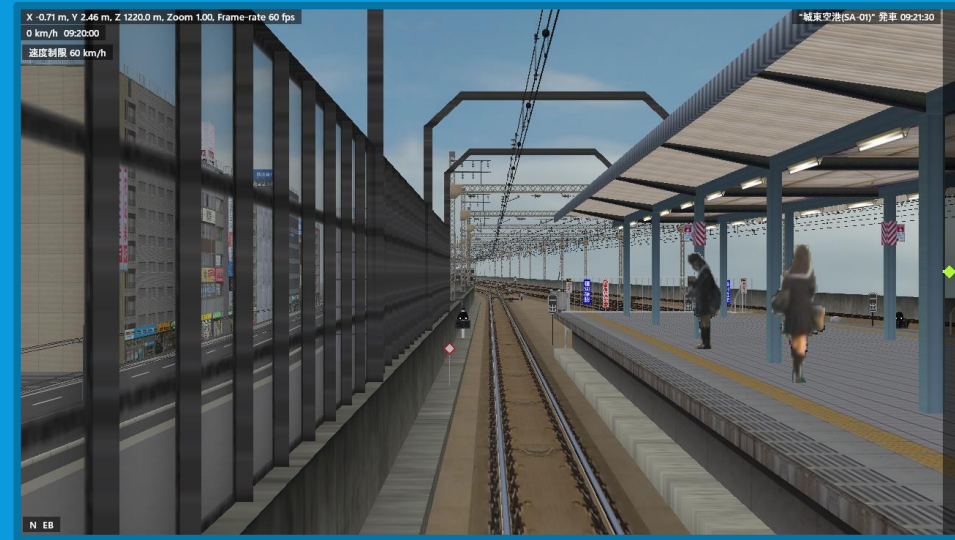

#### 7.運転上の諸注意

#### ●(NNN2式C-ATS(※keisei.dll搭載車両))運転開始時の操作について

NNN2式C-ATS PI搭載車両では、メトロPI搭載車両と同様に、 運転開始時にマスコンキーの投入が必要になります。 シナリオロードが終わり運転台が表示されたら、デフォルト設定の場合 「テンキーではない6キー」を押すことで運転可能状態になります。 こちらも、進路開通次第ブレーキ試験などを 行い、運転開始してください。

※厳密には「京成系列・京急・浅草線向け プラグイン(keiseiDLL)」搭載車両向けになりますが 当項では便宜上、NNN2式C-ATS搭載車両と 表記して案内しています。

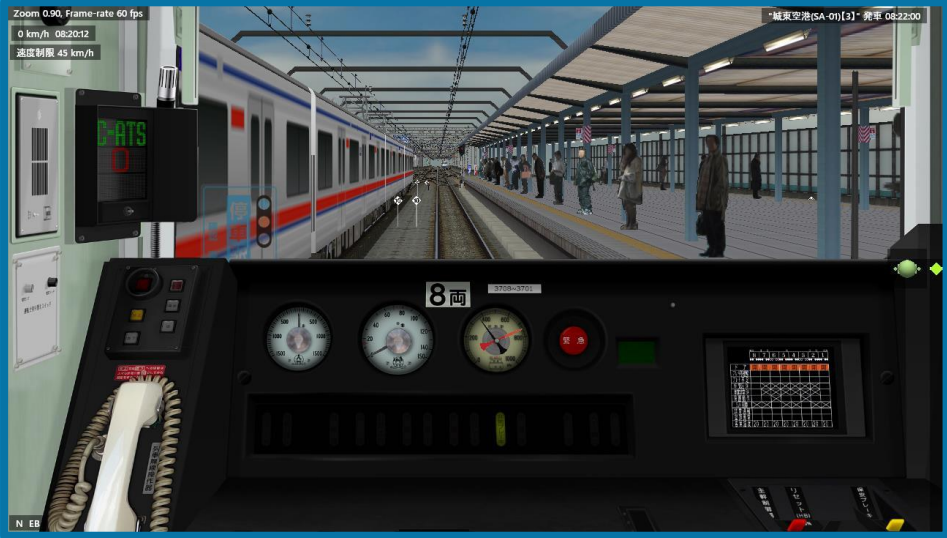

SS:なっぱ様作成 京成3700形

#### 7.運転上の諸注意

 (メトロ総合)CS-ATC区間における運転操作について CS-ATC区間における運転では、「ATCパターンに極力当てない運転」を 心がけるようにしましょう。

作者は東急線のATCを想定して制作していますが、東急線の運転士の方々 は見ている限りだと速度制限等のATCパターンには当てず、手前から減速 している事が多いように感じます。 先行列車に詰まっている状況だと、現示速度より低い速度で運転している ことも多く、パターンに当てて減速することは普段ないように思えます。

これに倣い、当アドオンではパターンに当てて運転することは想定して おりません。

前方予告が点灯/点滅したら減速して現示速度の低下に備えましょう。
### ●(メトロ総合)夢川台駅での ATS切替について

1.夢川台駅に停車したら乗務員 交代の為、レバーサーを「N」に、 ブレーキを「EB(非常)」に投入して から、マスコンキーを抜きます。 (営団位置の場合、7キーで抜けます)

2.前方の出発信号が注意信号に を確認してから(重要)(下画像) ATC切替SWを「ATS」に、 シキーを「東急/東武/西武」 位置に入れて下さい。

※信号が切り替わる前にマスコンキー を入れると、ATSを切り替える とが出来なくなります。

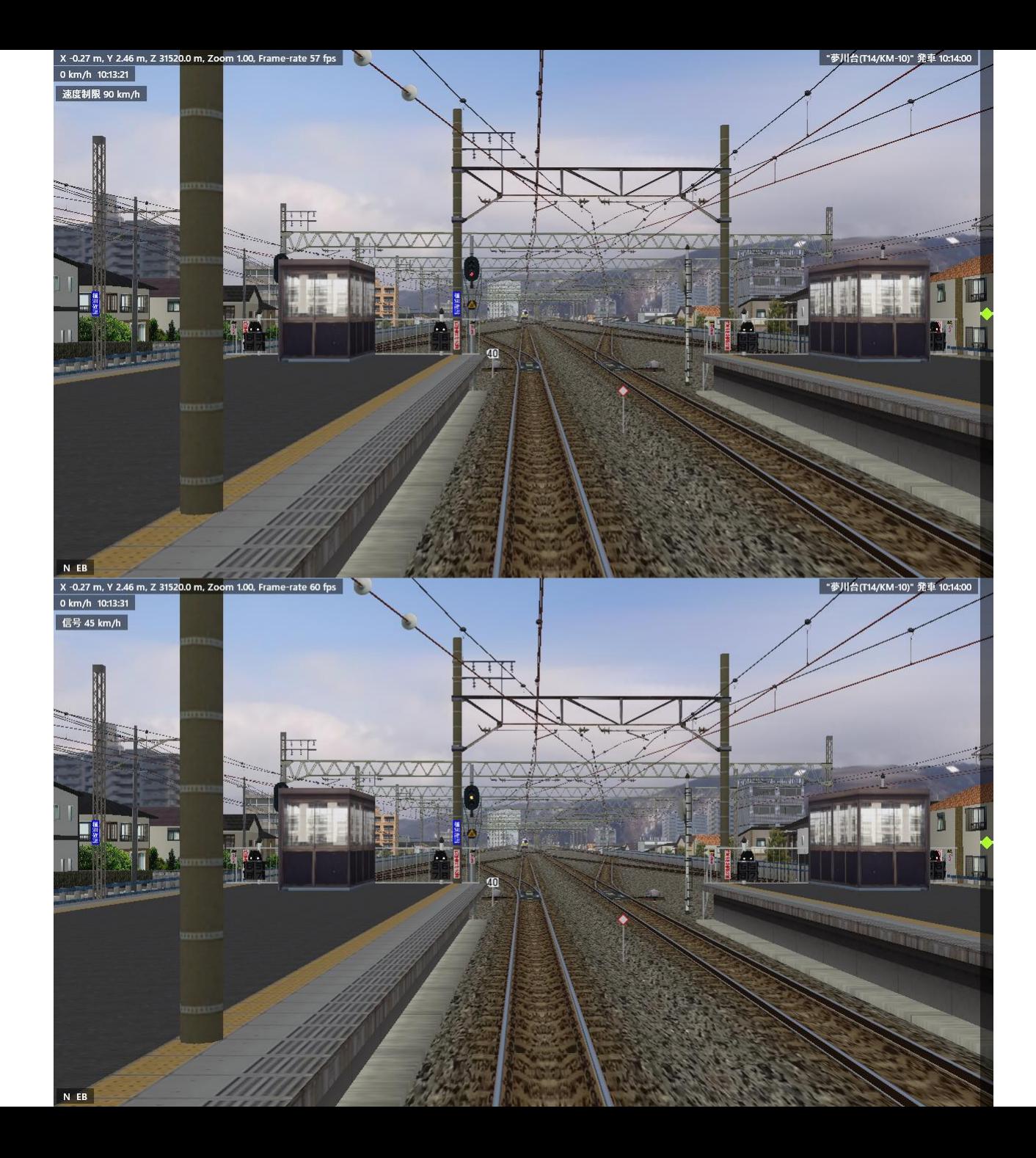

## ●(メトロ総合PI)ATSの信号制限について

- 松原線(緑園都市線)での信号速度制限は下記の通りです。
- ・R現示(停止)
- ・YY現示(警戒) 25km/h以下
- ・Y現示(注意) 55km/h以下(※東急ATSは45km/h以下)
- ・YG現示(減速) 75km/h以下
- ※YGは東急ATS本来の速度制限とは異なるので注意
- 当該区間の最高速度制限以下
- 東急ATS使用時、R現示に対して外方にループ照査を実装しています。 信号前に設置してある黄色い四角の標識までに、15km/hまで減速しま しょう。
- また、速度制限区間の入口には速度制限照査を実装しており、 当該速度制限+5km/h以上の速度で進入すると非常ブレーキがかかります。 速度制限区間には確実に減速して進入するよう心がけてください。 ※西武ATSではパターン制御となります

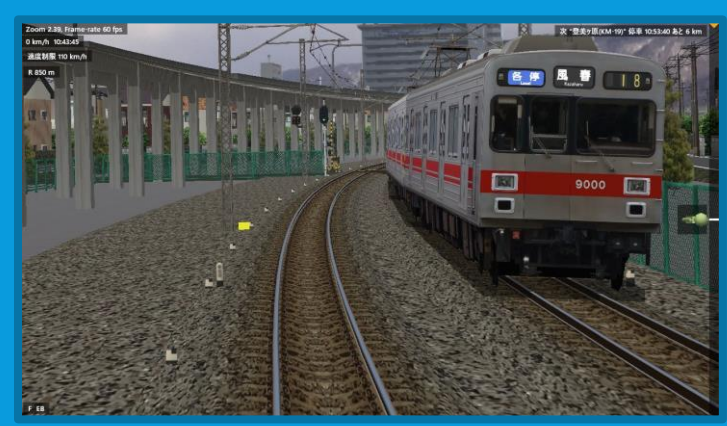

## ●(メトロ総合PI)地下鉄東西線内での停車目標について

地下鉄東西線内での停車目標は 下記(右画像)の通りになっています。

・緑縁黒文字・緑縁白文字・**裏板緑** →18m級車両6両・8両 ・黒文字・<mark>裏板黄色</mark> →20m級車両8両 ・黒文字・裏板縞模様 →20m級車両10両 ・黒文字、裏板なし →20m級車両12両(※メトロ総合では対応ダイヤなし)

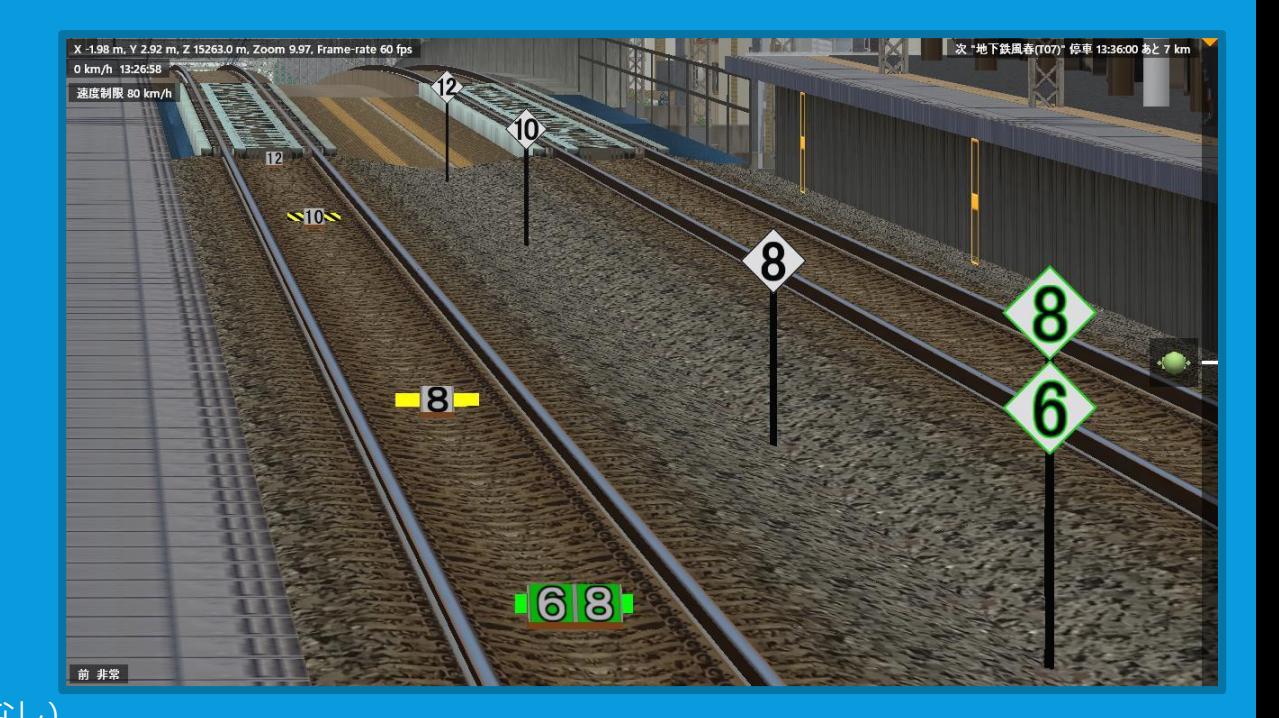

### ●(メトロ総合PI)緑園都市線内での停車目標について

緑園都市線内での停車目標は 下記(右画像)の通りになっています。

· ×印緑背景 →18m級車両(両数問わず) ・淡黄色背景 **→20m級車両8両** ・黄色背景 →20m級車両10両 · × 印 、 <mark>黄色背景</mark> →(20m級車両12両) ※対応ダイヤ未定

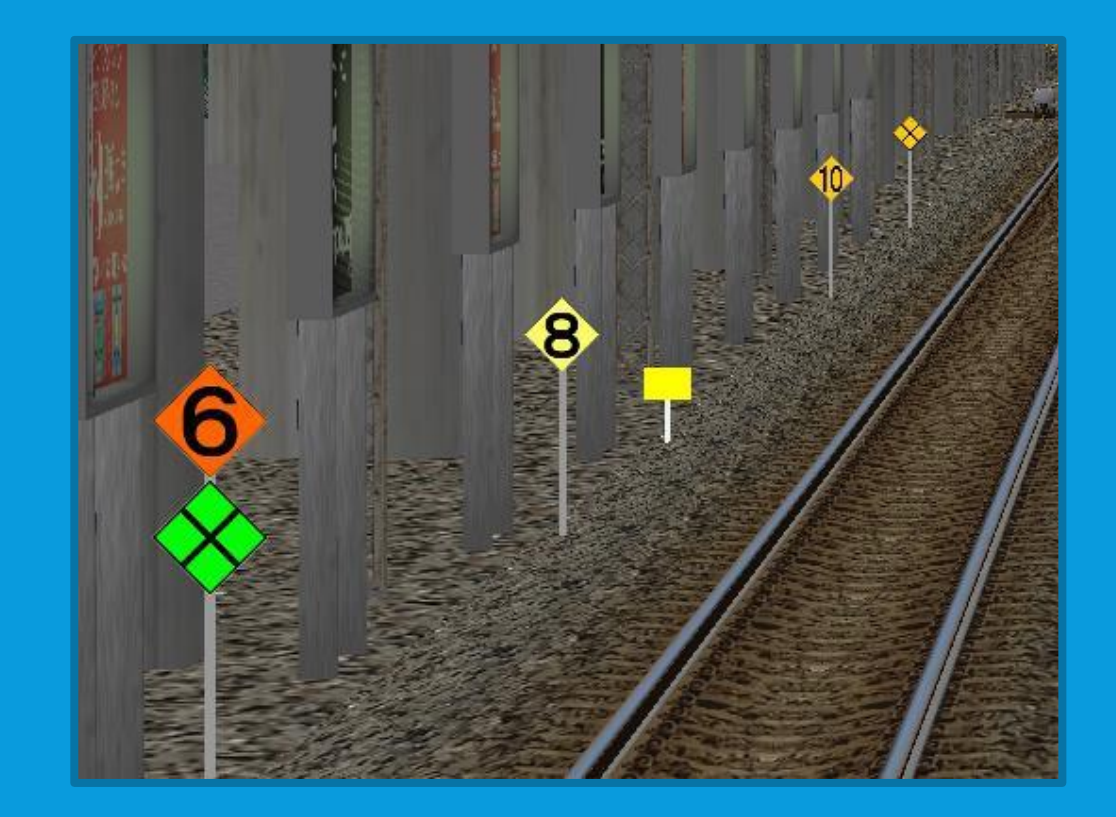

●速度制限解除標について(緑園都市線・松原線/メトロ総合PI)

松原線(緑園都市線)内の速度制限解除標のうち、 緑色に白文字は18m級車両用、 白地に黒文字は20m級車両用の 速度制限解除標となります。 速度制限区間を抜けたら、 自車の両数分の解除標を通過してから加速してください。

●速度制限解除標について(緑園都市線· 松原線/C-ATSPI)

各速度制限解除表の先に、<u>黒字に白文字で両数が</u> 書かれている解除標が存在します。 こちらも、自車の両数分の解除表を通過してから加速して ください。

●停止位置許容範囲について 全線、ほぼ全駅で±3mです。 ただし、国東川駅(KM-15)のみ-3m/+2m※となります。 ※有効長に余裕があるC-ATSダイヤは除く

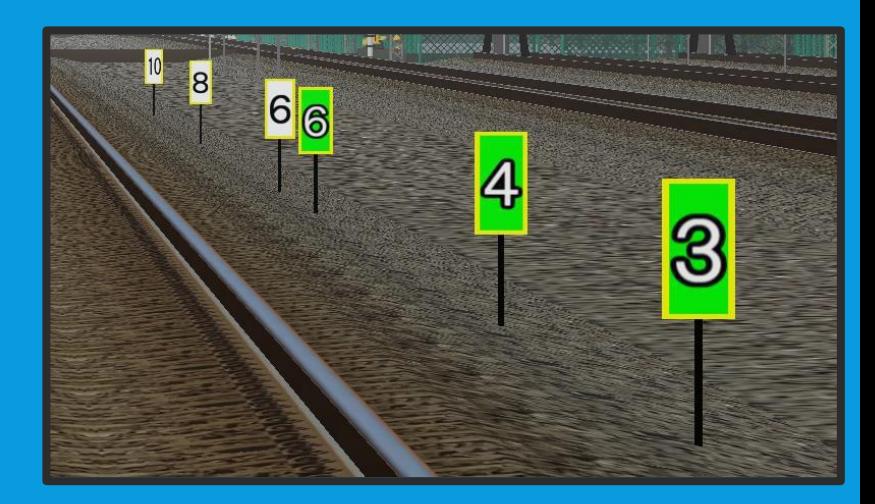

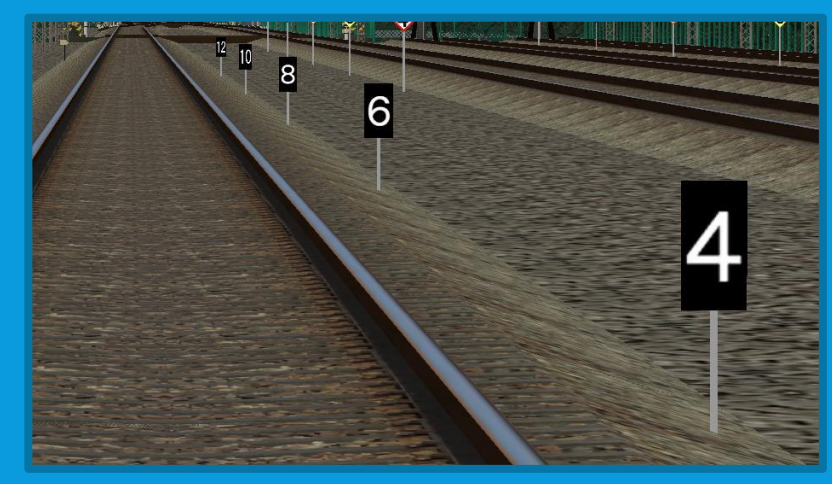

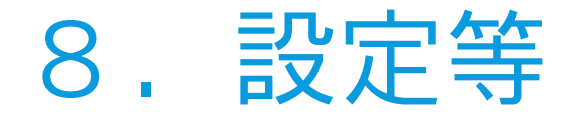

- ・城東地区
	- 日本のどこかにある、開けた土地。 元々政府が開発予定だったものの、計画変更で開発が頓挫し、風春地区を少し開発 したのみで放棄されてしまった。 現在は城東急行電鉄による開発が進められ、人口55万人ほどの都市に発展してい る。
- 城東急行電鉄 城東地区にて開発が進められた主導企業。 資金難に陥ることもあったが、精力的な誘致を進め同地区を発展させた。
- 国東鉄道 城東地区の東側に位置する松原地区にて運営されている企業。 城東地区の発展に合わせ線路を西進し、城東急行とは直通運転を行う関係となって いる。
- ・風春市営地下鉄 (風春地区→)風春市が運営する地下鉄。 東西線と南北線の2路線を運営している。

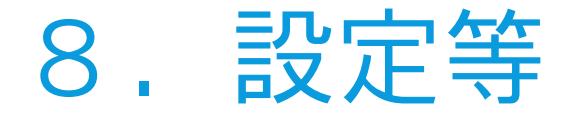

・城東高速鉄道

空港線の城東空港~坂見間を保有する第三種鉄道事業者。

 城東急行空港線(旧:対田線(坂見~白玉温泉)) 城東空港駅から坂見駅・対田駅を経由して白玉温泉駅までを結ぶ城東急行の路線 上述の通り、城東空港~坂見間は上下分離方式による第二種鉄道事業者として 運行されている。 ほぼすべての路線から列車が乗り入れている関係上、運行系統が複雑に絡み合って おり、利用者からは苦情が来ることもしばしば。

 風春市営地下鉄東西線 空港線対田駅から城東本線風春(地下鉄風春)駅を経由し、 緑園都市線夢川台駅までの区間を、東西に短絡する路線。 坂見~風春間は空港線と併せて、城東本線のバイパス線として機能しており、 同線の線路容量の少なさを助けている。 夢川台延伸時と同時に大規模改良が行われ、待避駅を新設し急行運転ができるよう に改良された。

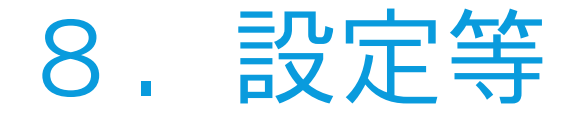

#### 国東鉄道緑園都市線

- 松原線のうち、乗入先の城東本線を含めた風春~茂浜~緑園学研都市間を 特に区別した愛称名。
- 元々この区間は城東急行の路線として建設されたが、城東地区進出を狙った 国東鉄道の目に留まり、緑園学研都市の開発に合わせ松原鉄道側に譲渡された 経歴を持つ。
- 緑園学研都市駅の構造はこれが原因で、譲渡が決まった段階で市街地化が進んで いた為、連絡線が1線分しか設置できず、ダイヤ上の大きなネックとなっている。

#### 国東鉄道松原線

正式には茂浜~緑園学研都市~国東松原~哲野間の路線であるが、旅客案内上は 緑園学研都市~哲野間を区別している。 緑園都市線の発展に合わせ、緑園学研都市~登美ヶ原間の開発が加速しており、 主要駅の有効長延長、同区間の複線化等近代化が行われている。 一方の登美ヶ原以東は旅客量が一気に減る。 国東松原~哲野間は閑散区間となり、日中も2時間に1本と本数が極端に少なく なるが、朝夕は風春からの直通列車も運転されている。

## 9.著作権に関して (データ作成に際して使用した素材等/メトロ総合)

## 下記のストラクチャはお借りしたフリー素材や借用物となります。 この場を借りて御礼申し上げます。ありがとうございます。

 [樽モト様](https://kumoha12.web.fc2.com/index.html) 汎用ストラクチャ「Nagoya Common」(※参照) 「架空北乃島線」より「片瀬北乃島駅ビルストラクチャ」

- $\blacksquare$  [NT/fiv](http://kty-bvememo.hatenablog.jp/) 「汎用ストラクチャ「GeneralStr」
- [とまり様](https://tomarimasen.yu-yake.com/) 「 BVE路線制作キット」
- Toyo [S-Line](https://bvesakura.web.fc2.com/index.html)様 「BVE用ベンチ」
- ・ <u>[ポケ鉄様](http://poketetsu.web.fc2.com/)(cs</u>v→x) 「駅監視用モニタ・カメラ」
- □ [nf4](http://blog.livedoor.jp/nf4_bve)様 「車止め」「安全側線緊急防護装置」
- ・ <u>[天野空流様](http://www16.tok2.com/home/sunsetspiral/bve.htm)(</u>csv<u>→</u>x/dds化) 「郊外型コンビニ」
- <u>・ FCS[鉄道員様・いーらいん様](https://fcs-rail.tech/)</u> 「BVE用信号素材・色灯式信号機Ver2」

刀'なみん様(csv→x/dds化/一部改造) 「駅の上り階段・下り階段」「エレベーター」

KEY様(csv→x) 「留置線用昇降台」(※一部加工)

- S<u>hirasagi様(すべてcs</u>v→x/dds化) 「東京メトロ08系」「京王8000系」 「相鉄8000/9000系」「都営10-300形」 「東急5000系列」
- RON様(すべてcsv→x/dds化) 「名鉄1600系」「名鉄2000系」 「名鉄2200系」「名古屋市交3050系」
- [サハ](http://saha209kame.web.fc2.com/)209様 「東京メトロ6000/7000系」「東京メトロ10000系」 「東京メトロ03系(※東横線付随)」「東武8000/6050系」
- [きりふり様](https://tobukirifuri.web.fc2.com/) 「相鉄7000系」
- 駅アナウンス・車内放送 「VOICEROID+ 結月ゆかり」

## 9.著作権に関して (データ作成に際して使用した素材等/C-ATS(NKTH)版)

### 下記のストラクチャはお借りしたフリー素材や借用物となります。 この場を借りて御礼申し上げます。ありがとうございます。

### [nf4](http://blog.livedoor.jp/nf4_bve)様

- 「C-ATS標識」「京成3150形」 「AE(2代)形」
- ・[サハ](http://saha209kame.web.fc2.com/)209様(dds化) 「京急京成車両ストラクチャ」 「サハ209式地下駅」※未使用
- S<u>hirasag</u>i様(すべてcs<u>v→x/</u>dds化/行先表示改造) 「京急新1000形(ステンレス車)」 「京成3000形」「新京成N800形」 「北総7500形」「京成AE100形」
- · RON様(すべてcsy→x/dds化/行先表示改造) 「京急600形」「京急新1000形(アルミ車)」 「京急2100形」「京成3400形」 「京成3700形」「北総7300形」 0形]「京成3500形(更新車)」 「都営5300形」
- [よどきゅー様](http://yodoexp.blog.jp/) 「都営5500形(音声ファイル含む)」
- ・P[車解結可](https://ftnp6.web.fc2.com/index.html)6連様(すべてcsv→x/dds化/行先表示改造) 「京急1500形」「京急800形」
- 内房線制作チームより 「京成3000系走行音関連ファイル」 「踏切障害物検知器」
- [Toyo S-Line](https://bvesakura.web.fc2.com/index.html)様 「京成3600形」

## 9.著作権に関して (データ作成に際して使用した素材等/ATS-P(JRE/JRW)版)

## 下記のストラクチャはお借りしたフリー素材や借用物となります。 この場を借りて御礼申し上げます。ありがとうございます。

- · [サハ](http://saha209kame.web.fc2.com/)209様(dds化) 「485系」「211系」「201系」「205系」 「209系500番台/E231系」「E653系」 「103系」「115系」「221系/223系」
- Shirasagi様(すべてcsv→x/dds化) 「209系1000番台」「E231系800番台」 「E233系2000番台」
- RON様(すべてcsv→x/dds化) 「185系」「209系2200番台」 「E531系」「TWR70-000形」 「321系」
- <u>・[Jimba](https://jimba-rail.jimdo.com/)様(d</u>ds化) 「E233系」
- N209様(全てcsv→x/dds化) 「E257系」「E257系500番台」 「207系1000番台/2000番台」「281系」 「JRS5000系」「485系」「681系」
- · [Neya](http://naniwatrain.html.xdomain.jp/)様(dds化) 「225系各種」
- ・<u>[nf4](http://blog.livedoor.jp/nf4_bve)様</u> 「E235系1000番台」
- [ヒヨドリ様](https://sites.google.com/view/hiyodori1914bve/) 「BVE向け自動車ストラクチャ」
- 内房線制作チームより 「停車目標関連ファイル」 「E217系他列車音声」

## 9.著作権に関して (PV動画制作に使用した素材)

●使用BGM(全てDOVA-SYNDROMEより/敬称略) ELIMINATE LOCKED – ISAo パステルハウス - かずち the opening of a book - まつもとたくや / ioni Stream - Kyaai

●アジシオ様 結月ゆかり フリー立ち絵素材 ver1.1 https://seiga.nicovideo.jp/seiga/im9796439

●プレイ動画撮影用車両データ vertah様「東急2000系」「東京メトロ10000系」 <http://vertah.sakura.ne.jp/>

●制作ソフト aviutl 1.10 + 拡張編集 + イージング(トラックバー版)

## 10.謝辞

## ●樽モト様<br>- 当データ作成に合わせなごこも用の東急車両ストラクチャを作成して 頂いたり、当アドオン大元のNagoya\_Commonの使用、テストプレイに ご協力頂きました。 いつも大変お世話になっております。お忙しい中ありがとうございます。

●every dayday様 当Readmeファイルを制作するにあたり、高速試験線V3及び地下試験線V3の Readmeファイルを参考にさせて頂きました。 他、同データの一部を参考にさせて頂いております。ありがとうございます。

### ●サハ209様

BVE用discordサーバーの管理の他、建物の設置方法等を参考にさせて<br>頂いております。ありがとうございます。

### ●nf4様

C-ATS対応バージョン制作にあたり、様々な助言及びストラクチャの提供、 テストプレイなどにご協力頂きました。多忙の中ありがとうございます。 その他、借用させて頂いたストラクチャ・ フ リ ー素材、プラグインの製作者様 各位、このアドオンをプレイして頂いたプレイヤーの皆様全て、元プログラムを 作成していただいたmackoy様に感謝致します。ありがとうございました!

# 11. 保安装置追加について

### ●保安装置追加パッチを制作及び公開したい場合、事前に作者(Mirai)まで お問い合わせください。

これは私が制作状況を把握したいのと、世界観の食い違いを防止するためです。 (公開前に作者の方でテストプレイをさせていただく予定です。)

ご了承ください。

(※著しくクオリティが損なわれる場合を除いて、基本的には許可を出しますのでお気軽にご連絡下さい。)

●保安装置パッチを作る場合、下記のフォルダ内に保安装置別のフォルダを 作成し、includeで指定するようにしてください。 「Mirai¥Shirosaki¥map¥ATS」

### ●「ATS」フォルダ内以外の改変は原則禁止とします。

(mapフォルダ直下にあるシナリオ設定ファイルを除く) 構文について不明点等があれば、こちらもお気軽にお問い合わせ下さい。

## 12.今後の予定

- ・<u>運転ダイヤの拡充</u> →早朝ダイヤやダイヤ乱れシナリオ
- · 一部オブジェクトの自作化
- <u>・細かなディティールアップ</u> →線路間の小物等 風景に違和感がある区間の修正も行いたい

## 13.終わりに

今回は、自身の技術向上に繋げるためのデータ作りでしたが、思ったことは 大体できたのでホッとしております。

実のところ、東奈急行のデータは何年も前から開発しているのですが、車両 ストラクチャや風景が作れず運転できる状態にはあるのですが長いことお蔵 入りしたままになっています。 暫くはこのデータに注力していきますが、東奈急行の方もいずれは公開した

いと思っているので、期待しないでお待ち下さい(!?)。

また、このアドオンの裏テーマとして、「運転する楽しさを感じて欲しい」 と思って制作しています。 苦手な風景展開もそれなりにこなせたので、是非楽しんでいただけたら幸い です。

2020.07.19 Mirai Scarlet a.k.a. 横浜みらい5号

# BVE Trainsim 5 専用アドオンデータ 「城東急行電鉄 ver2020.」v1.3

### ・©Mirai Scarlet a.k.a. 横浜みらい5号

<https://forms.gle/SLuQuN9v9Hcdb5RC9>

http://m

★連絡先★※Twitter/discordの方が反応が早いです Twitter: discord:Mirai Scarlet#9577 mail:minatojp2010@gmail.com

・プレイした際の感想など、よろしければ下記googleフォームよりご回答下さい。 今後の参考にさせていただきます。

・[PR]BOOTHにて過去制作した鉄道同人誌のDL販売を行っております。

#### ・制作環境

OS:Windows 10 Professional 64bit CPU:Intel Core i5 8400 RAM:DDR4-16GB GPU:Radeon RX580 8G SSD:500GB HDD:いっぱい 使用ソフト:BVE Trainsim 5.7(v1.1まで)/5.8/6 notepad++ audacity aviutl gimp Jtrim サクラエディタ メモ帳 Microsoft Office Excel/Powerpoint Openoffice Draw BVEMemoryMonitor Structure List Helper strview5 VOICEROID + 結月ゆかり etc…

200c

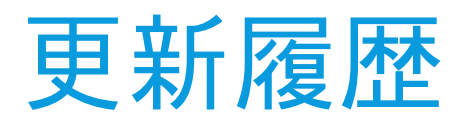

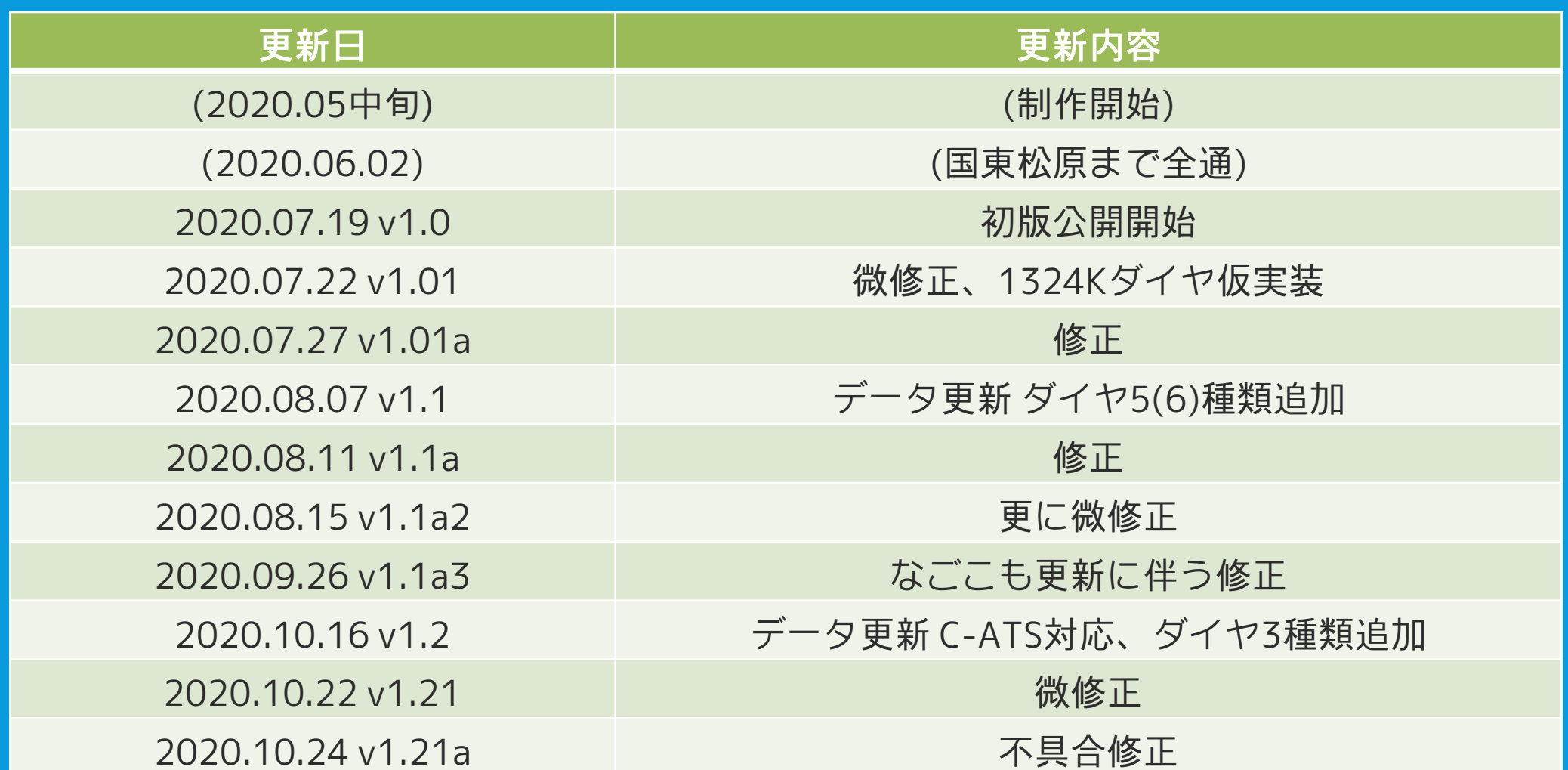

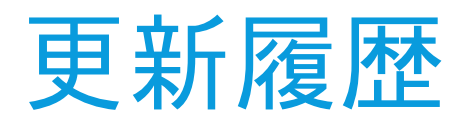

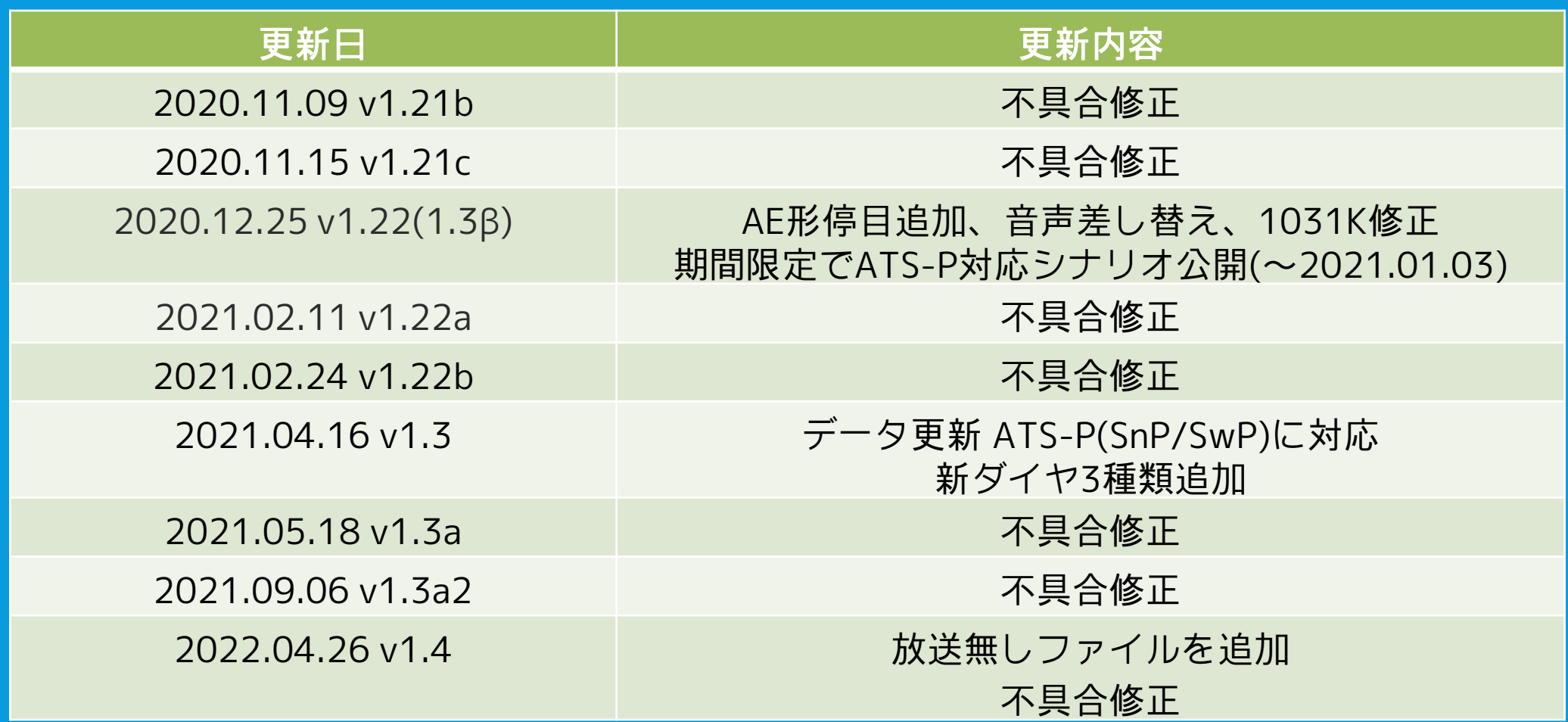

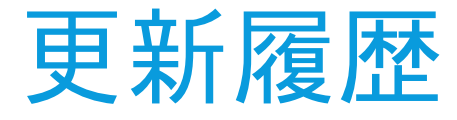

#### ・Ver1.01(2020.07.22)

#### 更新内容

- ●エアポート急行1324K(城東空港→地下鉄風春)を"仮"実装
- ※対向列車の実装がまだなので仮実装となります。詳細はダイヤ紹介にて。
- ●[地下鉄東西線]同路線の停車目標·出発/場内閉塞標を新規作成のものに差し替え
- ●[緑園都市線]華屋敷-天川間の中継信号機の見直し -第3閉塞信号機に対応する中継信号機を新たに設置(36140m付近)
	- -第1場内信号機に対応する中継信号機を約30mほど前方に移設
- ●[松原線]べにの里ニュータウン駅(KM-21) 手前の遠方信号機を自動信号機に変更
- |→信号機直下にて75km/hの速度照査が発生します。
- ●描画負荷の重さに対応するため、DrawDistance.Change構文を適用
	- (路線側で描画距離を制限できるオプションになります。デフォルトでは<u>1000m</u>になっていますが、変更する場合は 「Mirai¥Shirosaki¥map¥」フォルダ内にある「[保安装置](運番).txt」内の\$Drawの値を変更して下さい(単位m)
- **●12両停車目標(赤縁の停車目標)を前に5m移動** 
	- これに伴い、下記駅での10両編成における停止位置を変更
	- ・[空港線]りんくう城東(SA-04)、取戸(SA-06)
	- ・[緑園都市線]幸章園(KM-11)、緑山(KM-14)
- ●他、1435mm対応の為の準備工事を実施(運転には支障ありません)

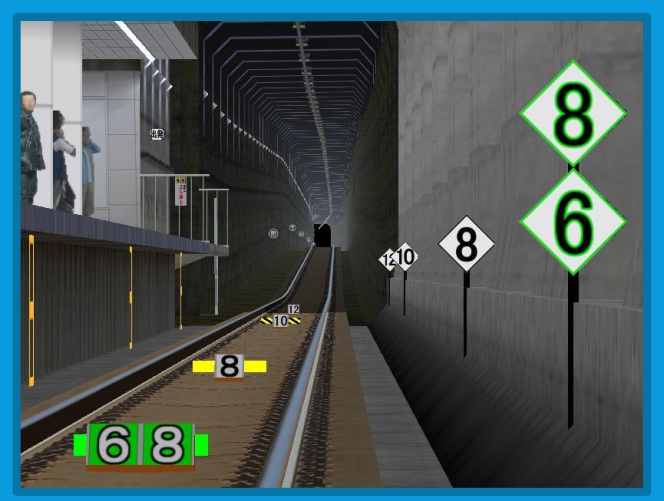

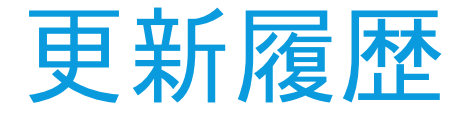

#### 不具合修正内容 ▶[CS-ATC]ORP添削始点用のBeacon定義が誤っていた問題を修正 ▶[CS-ATC]952S(瑞穂新町停車ダイヤ)の瑞穂新町1場~第4閉塞の現示速度を修正 (1閉塞手前で45km/hになるように修正) ▶[東急ATS]一部区間で速度照査用Beaconと信号機用Beaconが被っていた問題を修正 ※これとは別でATSが誤作動する現象を確認しておりますが、再現性が掴めていないため修正に時間がかかっています。申し訳ありません。 ▶天川第2場内信号機、べにの里ニュータウン場内信号機にて、本線側の信号機の位置が 副本線側の信号機より下に来ていた問題を修正

・Ver1.01a(2020.07.27)

不具合修正内容 ▶信号機のグレア光設定が誤っていた問題を修正

▶ [952S]御典中央駅の到着放送で、車内放送が「次の御典中央で、エアポート急行の~」 となっていた問題の修正

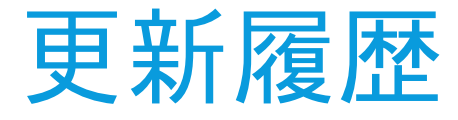

#### $\cdot$  Ver1.1(2020.08.07)

#### 更新内容

●新規ダイヤ6種類を実装(詳細はダイヤ紹介にて) v1.01で仮実装扱いだったエアポート急行1324K(城東空港→地下鉄風春)を正式実装 ●複数番線ある駅に対し、時刻表で進入番線を確認できるように改善 ●[緑園都市線・松原線]東武ATS・西武ATS対応シナリオを実装 ※東武ATSシナリオでは仕様上、最高速度が100km/hに制限されます ※空港線・地下鉄東西線区間は従来どおりCS-ATCのみとなります ●[緑園都市線]停止位置目標を新規制作のものに差替

●[地下鉄東西線]地下区間に対して、Fog効果を実装

● [東急ATS] Beacon構文の最適化を実施※速度照査が誤作動する問題は引き続き原因を調査中です

# **Shirosaki Electric Express Railway BVE Trainsim 5 Addon Data** Ver1.1 "New Dia modification"

#### $\cdot$  Ver1.1a(2020.08.11)

#### 不具合修正内容

▶BVE5.7環境にて、Sound3Dの読み込み不良の影響で一部シナリオがプレイ不可能になっていた問題を修正 ▶[877S]使用しているサウンドファイルの一部が欠落していた問題を修正

- ▶[4152/西武ATS]記述ミスにより正常に運転できない問題を修正
- ▶[1851A/西武ATS]天川駅通過時において、誤通過防止装置が誤作動していた問題を修正
- ▶[1851A]登美ヶ原駅到着時の放送が誤っていた問題を修正

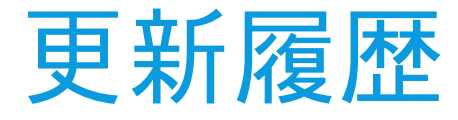

#### $\cdot$  Ver1.1a2(2020.08.15)

更新内容

●[西武ATS]速度制限照査区間を編成長に応じて変化するように修正

※編成長が異なる車両を使用する場合、mapフォルダ内の[Metro\_KMSb](運用名).txt内の記述を修正してください ※[4152]シナリオでは20m4両がデフォルト設定となっております(停止位置は18m4両と変わりません)

●[4152/西武ATS]緑園学研都市出発時の速度制限照査を追加(45km/h)

不具合修正内容

▶[1851A/2053A]地下鉄線内にて、急行停車駅にて停車駅予報装置が誤作動していた問題を 修正

▶[1851A/東武ATS]天川駅通過時に誤通過防止装置が誤作動していた問題を修正

▶[1851A]天川駅付近において先行列車の設定が誤っていた問題を修正

 $\cdot$  Ver1.1a3(2020.09.26)

不具合修正内容

▶Nagoya\_Common最新版"のみ"を導入した際、使用していないオブジェクトを参照して エラーが発生する問題の修正

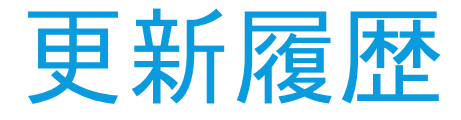

#### $\cdot$  Ver1.2(2020.10.16)

更新内容

### ●[保安装置追加]C-ATS(NNN2式・Unicorn式両方)に全面対応

C-ATS版は1435mmに最適化した路線・他列車等を実装済

とでBVE6での運転が可能となります(上級者向け))

- 
- ●新規ダイヤ3種類を実装(詳細はダイヤ紹介にて) ●全てのダイヤに雨天設定を実装(デフォルトではランダムで選択されます)
- [東武ATS]東上系誤通過防止装置の設定を追加
- 
- ルトでは本線系をオンにしてあります)<br><u>FS]Beacon設置箇所に地上子オブジェクトを</u>新規追加 ●[東武ATS]Beacon設置箇所に地上子オ
- ●[4382K]地下鉄風春(電留線)の入換信号機の位置を変更
- ●[1031K]夢川台駅着時刻及び先行列車の設定を一部変更
- Nagoya\_Common最新版(20200926)に最適化
- ●BVETs 5.8(6)専用アドオン化

#### 不具合修正内容

▶[1031K/メトロ総合]列車番号設定が誤っていた問題を修正 K]風春市役所到着時の放送が誤っていた問題を修正(お出口は左側→お出口は右側)<br>!K]地下鉄風春(電留線)の停止<u>位置を、</u>1324Kと同様の位置になるように 位置を、1324Kと同様の位置になるように修正 ▶[4382K]登美ヶ原電留線に車止めが設置されていない問題を修正 ▶[西武ATS]べにの里ニュータウン駅出発信号機に対応する降下パターンが停止位置手前で 収束していた問題について、出発信号機を前方に移設することで対応

他、細かい不具合を修正

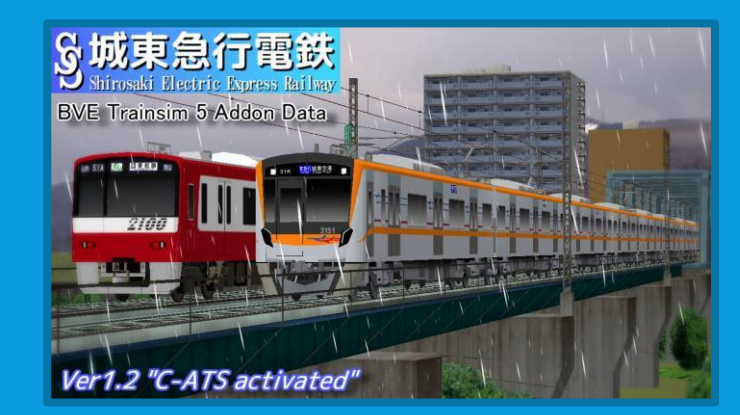

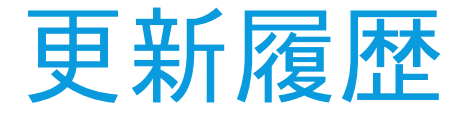

 $\cdot$  Ver1.21(2020.10.22)

更新内容

●[4382K/メトロ総合]全区間ATSシナリオ(東急/東武/西武)を追加

不具合修正内容 ●京急2000系オブジェクトの妻面が正常に描画されない不具合を修正 ●[815K]南都大通駅の開扉方向が誤っていた問題を修正 ●[1324K]地下鉄風春電留線の停止位置が誤っていた問題を修正 ●[1817K/C-ATSPI]夢川台駅でドア扱いが行われていなかった不具合を修正 ●[夜ダイヤ]明るさ設定を一部調整

 $\cdot$  Ver1.21a(2020.10.24)

不具合修正内容 ●[夜間ダイヤ]運転台明るさ設定の定義ミスによりエラー落ちする不具合を修正 ●[Unicorn式C-ATS]地下鉄風春付近でB点標識が線路に刺さっている場合がある不具合の修正 ●[C-ATS]対田駅手前で先行列車の挙動が意図と異なっていた問題の修正 ●[C-ATS]対田駅手前で先行列車がいる場合にYGF点滅表現の無効化をデフォルト化 ●[1851A/Unicorn式C-ATS]シナリオファイル上で雨ダイヤが定義されていない問題及び 雨ダイヤ用ファイルの定義が間違っていた問題の修正

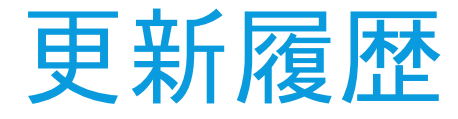

#### $\cdot$  Ver1.21b(2020.11.09)

不具合修正内容

●[東武ATS]緑園学研都市止まりの列車において、地上子の設定が誤っていた問題を修正 ●[4382K/東武ATS]緑園都市線·松原線内の停止位置定義が誤っていた問題を修正 ●華屋敷駅通過列車の一部で、ドアカット放送が流れていた問題を修正

 $\cdot$  Ver1.21c(2020.11.15)

#### 不具合修正内容

●[C-ATS]瑞穂新町停車ダイヤにおいて、第三場内信号機に対してsection構文が定義されて いなかった問題を修正した上で、現示パターンの変更を実施 ●[Unicorn式C-ATS]緑山駅の停Pパターンの位置が誤っていた問題を修正 ●[4382K]運動公園駅の接近表示が「電車が通過します」になっていた問題を修正 ●対田行の他列車定義ファイルの一部で、定義が誤っていた問題を修正

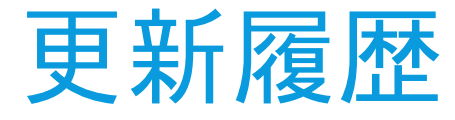

#### ・Ver1.22(2020.12.25)

更新内容 ●[C-ATS]AE形用停車目標にぶらさがり式のものを追加 ●[メトロ総合]東急1000系の他列車音声を追加 ●[メトロ総合]東急5000系列 · 東急9000系・東京メトロ7000系の 他列車音声を新録のものに差し替え ●[1031K]天川駅通過時刻を30秒繰り下げ

### 不具合修正内容

▶[C-ATS]和泉本山駅付近の信号現示変化が適切ではなかった問題を修正 ▶[1817K/メトロ総合]緑園都市線内の対向列車の一部が駅からはみ出して 停車していた問題を修正

<u>・Ver1.22a(2021.02.11)</u>

不具合修正内容 ▶[952S/東武ATS・西武ATS]坂見駅付近の定義が誤っていた問題を修正

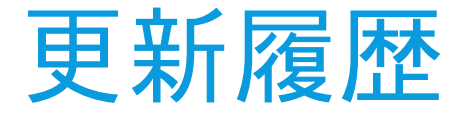

・Ver1.22b(2021.02.24)

更新内容 ●[952S/C-ATS]華屋敷駅でのドアカット案内を削除 ●[C-ATS]他列車の停止位置を最適化

不具合修正内容 ▶[4382K/東武ATS]沼沢~柿の木間で、誤通過防止装置と速度制限照査が重複 していることが原因で速度照査が誤作動していた問題を修正 ▶[C-ATS]一部信号機の配置修正 ▶[1851A /Uniconrn式C-ATS]シナリオファイルの定義が誤っていた問題を修正 ▶[1851A/NNN2式C-ATS]非AE形シナリオの停止位置定義がAE形用の定義に なっていた問題を修正

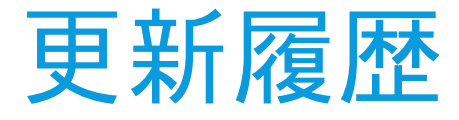

#### $\cdot$  Ver1.3(2021.04.16)

更新内容 ●[保安装置追加]ATS-P(SnP/SwP)に対応 に追従するYGF(抑速)信号点滅表現を実装 **|降雨表現を追加|※雨ダイヤは非常に重くなっている為、BVE6での読込を推奨(車両側の対応必須)** :設置されている人オブジェクトの位置を調整 ●新規ダイヤ3種類追加(詳細はダイヤ解説にて) ●RouteTitleを「[保安装置名]城東急行電鉄 BVE5 Reboot.」に統一 ●一部信号機の位置を見通しの良い位置に変更 ●車オブジェクトの実装 ●地下鉄駅及び一部駅の発車案内表示機を自作のものに更新 ●[C-ATS]京成3600形オブジェクトを対向列車に追加 ●[C-ATS]一部絶対信号機のB点位置を変更 ●[1031K]天川駅通過時刻を変更 ●公開ファイルの圧縮形式を7zip(.7z)に変更

不具合修正内容 ▶一部各停ダイヤで、放送内容が誤っていた問題を修正 ▶[815K]先行列車定義の一部が誤っていた問題を修正 ▶[1817K/西武ATS]注意信号の制限速度定義が誤っていた問題を修正 ▶[4382K/C-ATS(NNN2)]緑園学研都市駅の停止位置が8両用になっていた問題を修正 ▶[C-ATS]取戸~瞑木間にある制限115km/hの開始位置が、円曲線開始位置に設定されていた問題を修正 ▶[CS-ATC]城東シータウン~和泉本山間の曲線制限速度(100km/h)が設定されていなかった問題を修正

他、細かい不具合を修正

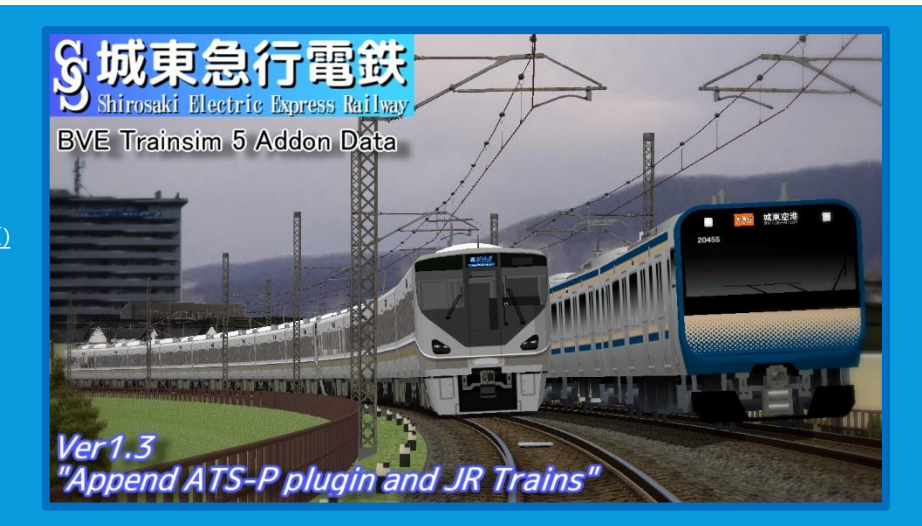

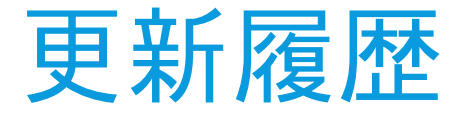

#### ・Ver1.3a(2021.05.18)

更新内容

●[Unicorn式C-ATS]京急2000形(Sakaguchi様制作)用の走行音定義ファイルを追加

- 不具合修正内容 ▶[Unicorn式C-ATS]天川駅付近の信号定義が誤っていた問題を修正 ▶[ATS-P]国東松原1番線入線ダイヤ(4152レ)にて、場内信号機の定義が誤っていた 問題を修正
- ▶[4382K/ATS-P]国東川以遠の駅で意図しないパターンが生成されていた 不具合を修正
- ▶[4152レ/ATS-P]一部駅の停止位置定義が18m車用になっていた問題を修正 ▶[815K/SwP]瞑木駅の停止位置定義が誤っていた問題を修正

・Ver1.3a2(2021.09.06)

不具合修正内容 ▶[C-ATS/4382K]登美ヶ原電留線に侵入する際の挙動が誤っていた問題を修正 ▶[703K(西武ATS)]指定定義が誤って東急ATSになっていた問題を修正

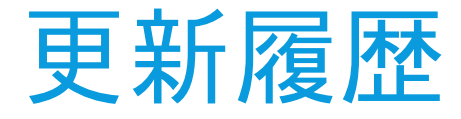

 $\cdot$  Ver1.4 (2023.04.26)

#### 更新内容

●新規ダイヤ3種類追加(自動放送未実装) ● VOICEROIDによる放送が流れない定義データを追加 (デフォルトはOFF・シナリオファイルの変更が必要) (※当機能実装に伴い、ファイル構成を大幅に変更しております。 1.4へのアップデートの際は、必ず既存のファイルを全て消去してから導入してください!!) ●種別選別装置・進路表示器・ORP標識を自作のものに置き換え ●主に国東鉄道区間において、線形の一部変更の実施 (勾配を新規追加、一部曲線の曲率変更を実施・一箇所を除き制限速度/ダイヤの変更はありません) ●主に国東鉄道区間において、風景の調整・変更を実施 ●DrawDistance構文の調整(地下区間での描画距離を変更) ●一部未使用オブジェクトの定義整理を実施 ●[815K]夢川台駅の発車処理を変更 (※NNN2C-ATS/既知の不具合:夢川台に駅ジャンプをした場合、L45照査を踏むまで15km/h照査が解除されません) ●[4382K/メトロ総合]地下鉄線内の停止位置を変更(18m6両と一本化) ●[C-ATS]使用予定のない制限解除標識(10両用)を削除 ●[C-ATS]keisei.dllの更新に対応· jus様制作都営5300形用定義を追加 ●[C-ATS]他列車音声を大幅に追加 ●[ATS-SnP]地下鉄線内の最高速度照査速度を+5km/h(85km/h・95km/h)に変更 ●[ATS-SnP]注意信号の照査速度を45km/h→55km/hに変更

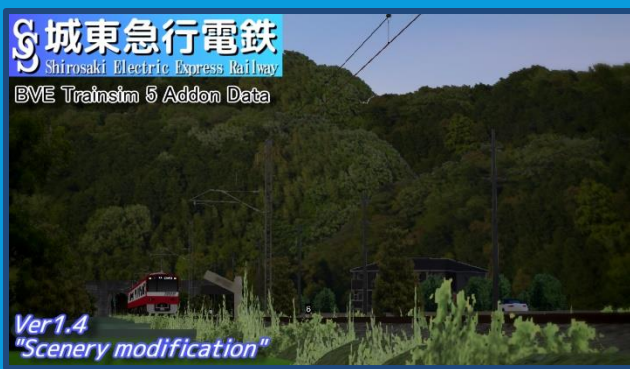

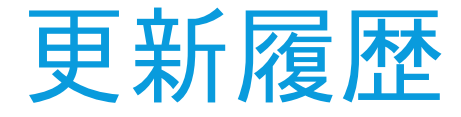

#### $\cdot$  Ver1.4(2023.04.26)

#### 不具合修正内容

▶信号機のグレア指定が誤っていた問題を修正 ▶[SnPシナリオ]メトロ総合PIを使用する際、意図しない速度パターンが生成されていた問題を修正 ▶[ATS-Pシナリオ]りんくう城東駅付近の閉塞現示を修正 ▶[SwPシナリオ(一部)]編成両数定義が誤っていたシナリオを修正 ▶[815K/877S(SnP/SwP)]雨天定義で参照していたStationListが間違っていた問題を修正 ▶[1851A(AE)]走行音定義が誤っていた問題を修正 ▶[1851A/2053A(C-ATS)]一部他列車の停止位置が誤っていた問題を修正 ▶[815K(C-ATS)]天川駅付近の信号機配置を修正 ▶[514K(Unicorn式C-ATS)]緑園都市線内の種別定義が誤っていた問題を修正 ▶[952S/1817K(CS-ATC)]城東空港第二出発の現示速度が誤っていた問題を修正 ▶一部シナリオでDrawDistanceが機能していなかった問題を修正 ▶勾配標が全体的に誤りだらけだったので修正 他、様々な不具合を修正

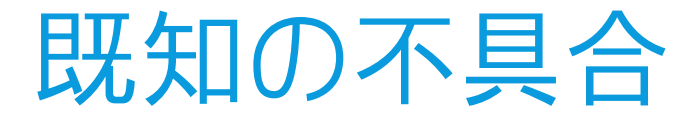

#### 既知の不具合(Ver1.4時点・メトロ総合PI関連)

- ・[メトロ総合]一部車両において、東急ATSが全く動作しない →主に更新日時が古いデータにおいて、車両側のATSプラグインが古い可能性があります。 お手数ですが、車両側[のメトロ総合](http://www.nozomi.vc/71_ats/metro/index.htm)PIの更新をお願いします。 (作者の方では高橋うさお様の東急5050系にて当現象を確認しております)
- [東急ATS]一部区間において、速度制限より低い速度で走っているのにATSが動作する →関連Beaconを最適化しましたが、再現性が確認できず原因の特定には至っておりません。

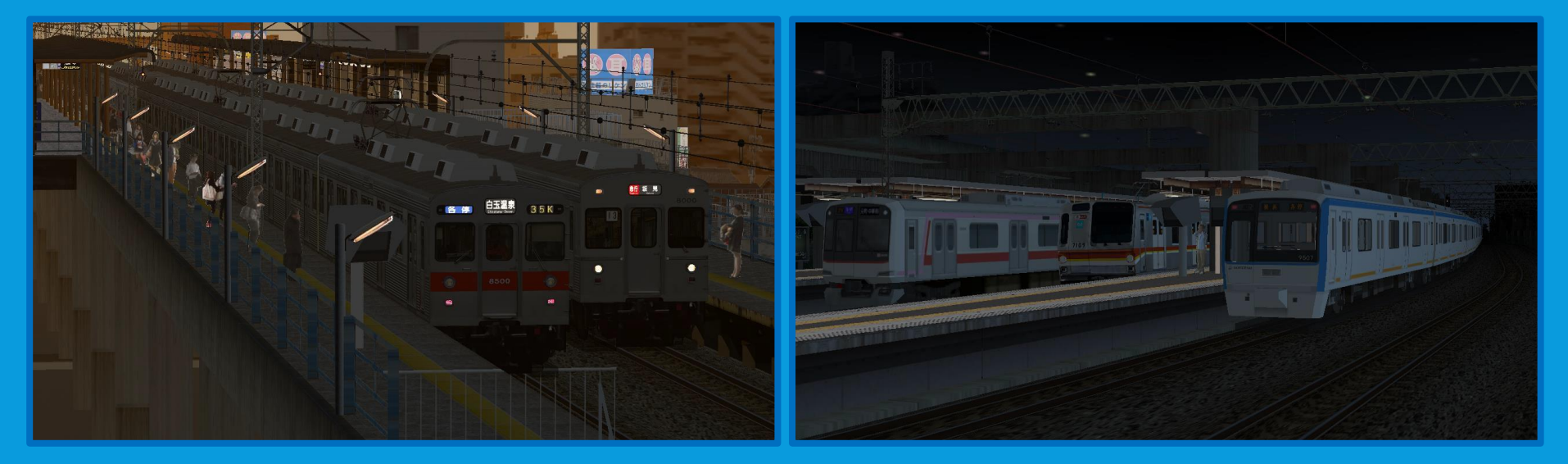

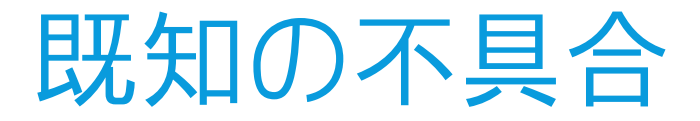

#### 既知の不具合(Ver1.4時点/C-ATS関連)

- [Unicorn式C-ATS]緑園都市線内において、出発時に種別表示が点滅しない/意図しない タイミングで点滅する場合がある
- →詳細仕様が不明の為、現状では対応不能です。 ・ [Unicorn式C-ATS]種別表示が列車種別と異なる
- →PI側と車両側のインデックスが異なる車両が存在しているのを確認しています。 こちらも路線作者側では対応不能です。ご了承ください。
- [NNN2式C-ATS]国東鉄道区間(京急C-ATS)の通過駅において、停Pが誤動作する
- →PI側が古いバージョン(ver.1.014/2020年2月1日更新以前のもの)だと種別に関わらず動作します。 お手数ですが、cats2.dll[を公開中の最新バージョンに](https://nnn2ification.wixsite.com/sofu-juko)差替をお願いします。 |車両作者様等に問合せのないよう (※当事象について、Ver1.3公開以降にお問い合わせ頂いても原則として対応致しません。ご了承ください。)
- [C-ATS]Unicorn式C-ATSとkeisei.dll(NNN2様作)を組み合わせた車両で正常に動作しない
- →基本的には主要PI(この場合はUnicorn式)に合わせたシナリオを利用してください。

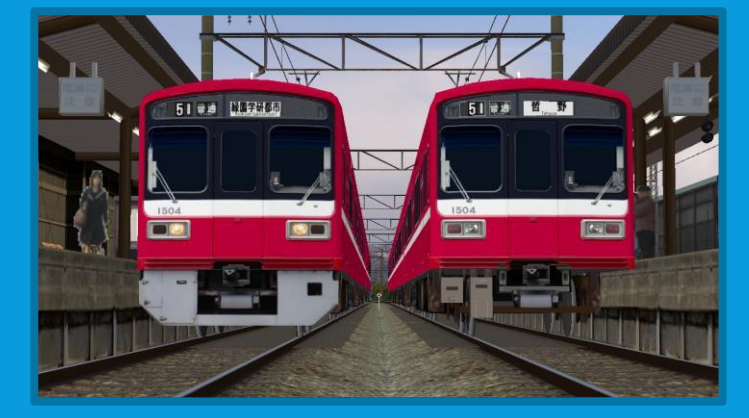

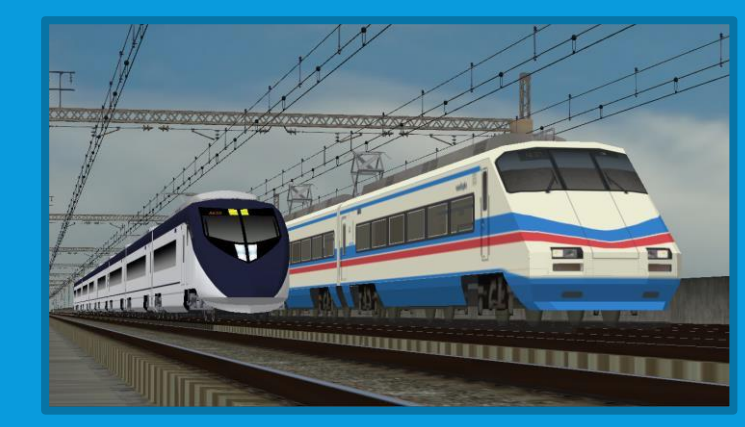

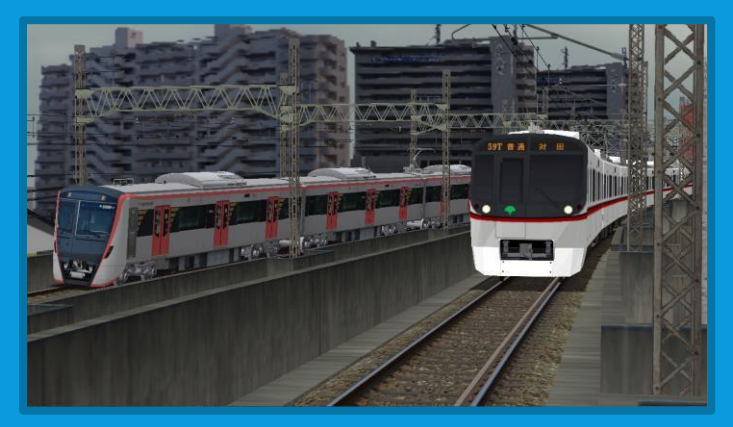

## 不具合等が発生した場合に関して

★不具合等が発生した場合、下記項目を記入の上で[こちらのフォームに](https://forms.gle/9Wk8Ra9MLhu4bwh68)投稿して頂くか、 作者の[Twitter](https://twitter.com/Mirai_Scarlet)又はdiscord宛にDMをお願いします。(discordID:Mirai Scarlet#9577) 不具合には随時対応していきますが、

下記のいずれかが欠けている場合対応に時間がかかる、または対応できない場合があります。

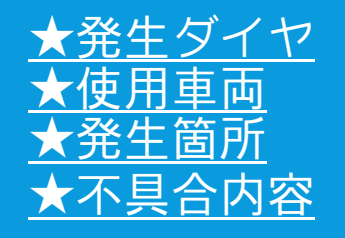

★データ関するご要望に関して こちらに関しましてもアンケートやDM等で受け付けております。 ご要望に関しては出来る限り応えて行こうとは思いますが、<u>プラグインやBVEの仕様等に</u> よって実装に時間がかかったり、場合によってはご要望にお応えできない場合もあることを 予めご了承ください。 (特に保安装置に関しては作者があまり詳しくないため、具体的な資料を提示して頂けると 対応がしやすくなると思います)

# おまけ:A列車で行こう9専用 「城東地区」セーブデータ(2020Ver)

- 今回おまけとして、元ネタであるA列車で行こう9バージョンの 城東急行電鉄のセーブデータを同梱しています。(おまけフォルダ内)
- ・読み込みには「A列車<u>で行こ</u>う9 Ver5.0 FINAL EDITON」が 正常動作するPCが必要です。
- マップコンストラクションモードのセーブデータとなります。 「ARTDINK¥A-train9¥save¥」にセーブデータを入れ、マプコンモードで読み込みをお願いします。
- ・1<u>:1及び3倍速でダイヤを組んでいるため、非常に</u>重いデータとなっております。 (まともに倍速できないので、時間がある時に御覧ください)
- ・旅客ダイヤはほぼ全て実装していますが、地下鉄南北 線 … 貨物ダイヤや風景など、 一部作業中のものになっております(植えたりずるモチベがない)。ご了承ください。
- ・当セーブデータを用いた動画作成は**禁止**とします。(いないと思うけど…) SNS等にスクショを上げる等も避けて下さい。
- 元々お蔵入りかつ個人で遊んでいたデータにつき、 読み込めないなどの問題を除き、 当セーブデータに関するお問い合わせはご遠慮願います。

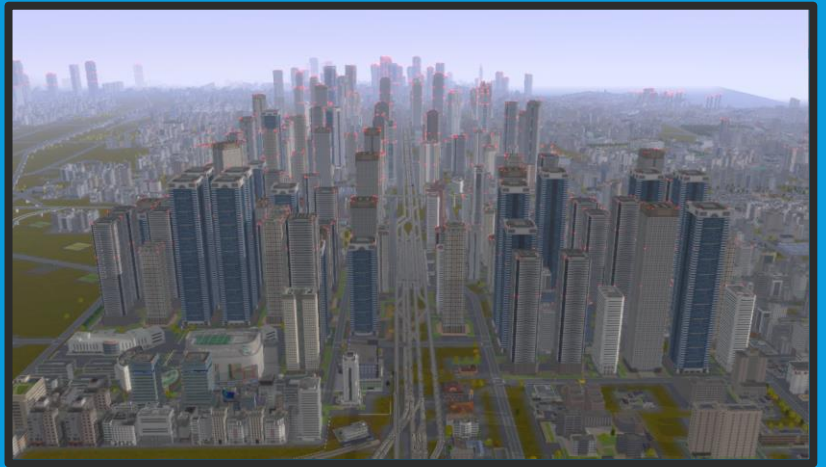